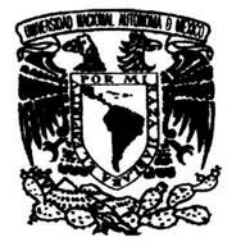

# UNIVERSIDAD NACIONAL AUTÓNOMA DE MÉXICO

# FACULTAD DE ESTUDIOS SUPERIORES **CUAUTITLAN**

# AUTOMATIZACIÓN DE PROCESO DE CORTE DE PERFILES DE ALUMINIO PARA CAJUELAS DE AIITOBÚS

# <sup>T</sup>E s 1 s

QUE PARA OBTENER EL TÍTULO DE: INGENIERO MECANICO ELECTRICISTA P R E S E N T A : ERICK AGUILAR HUERTA MARTIN ROZENBERG ARDUINO

ASESOR: ING. MARGARITA LOPEZ LOPEZ

CUAUTITLAN IZCALLI, EDO. DE MEX. 2004

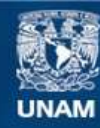

Universidad Nacional Autónoma de México

**UNAM – Dirección General de Bibliotecas Tesis Digitales Restricciones de uso**

# **DERECHOS RESERVADOS © PROHIBIDA SU REPRODUCCIÓN TOTAL O PARCIAL**

Todo el material contenido en esta tesis esta protegido por la Ley Federal del Derecho de Autor (LFDA) de los Estados Unidos Mexicanos (México).

**Biblioteca Central** 

Dirección General de Bibliotecas de la UNAM

El uso de imágenes, fragmentos de videos, y demás material que sea objeto de protección de los derechos de autor, será exclusivamente para fines educativos e informativos y deberá citar la fuente donde la obtuvo mencionando el autor o autores. Cualquier uso distinto como el lucro, reproducción, edición o modificación, será perseguido y sancionado por el respectivo titular de los Derechos de Autor.

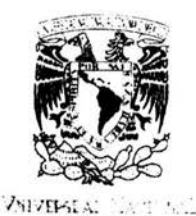

*V·. ; "* 

 $\bullet$ 

AZPENDE 11

### **FACULTAD DE ESTUDIOS SUPERIORES CUAUTITLAN UNIDAD DE LA ADMINISTRACION ESCOLAR DEPARTAMENTO DE EXAMENES PROFESIONALES**

 $20(1)$  ,  $\gamma$   $\sim$   $274266$ ASUNTO: VOTOS APROBATORIOS

> *r · :···*  , ,., ; .

ñ,

**DR. JUAN ANTONIO MONTARAZ CRESPO**  DIRECTOR DE LA FES CUAUTITLAN

PRESENTE

ATN: Q. Ma. del Carmen García Mijares Jefe del Departamento de Exámenes Profesionales de la FES Cuautitlán

Con base en el art. 28 del Reglamento General de Exámenes, nos permitimos comunicar a usted que revisamos la TESIS:

Automatización de proceso de corte de perfiles de aluminio para cajue las de autobús

que presenta \_el \_ pasante: Erick Aquilar Huerta con número de cuenta:  $\frac{1201029-1}{201029-1}$  para obtener el título de : Ingeniero Mecánico Flectricista

Considerando que dicho trabajo reúne los requisitos necesarios para ser discutido en el EXAMEN PROFESIONAL correspondiente, otorgamos nuestro VOTO APROBATORIO.

#### **ATENTAMENTE "POR MI RAZA HABLARA EL ESPIRITU"**

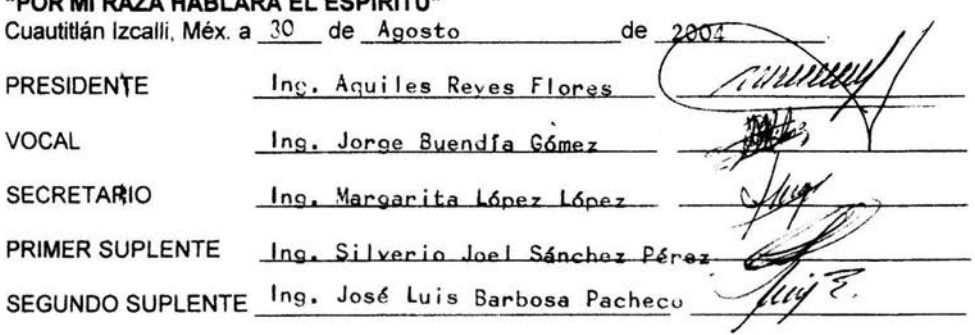

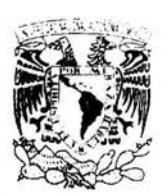

## **FACULTAD DE ESTUDIOS SUPERIORES CUAUTITLAN UNIDAD DE LA ADMINISTRACION ESCOLAR DEPARTAMENTO DE EXAMENES PROFESIONALES**

 $N$   $A$   $M$ . ::· : ¡ ; ;'{ ':;.:q, .. ASUNTO: VOTOS APROBATORIOS  $\mathcal{L}$ 

 $\mathbb{R}$  . .. .. ::·

 $\cdot \cdot \cdot \cdot$ .

**ANVERSITION** AZIMSIA DI

#### **DR. JUAN ANTONIO MONTARAZ CRESPO**  DIRECTOR DE *LA* FES CUAUTITLAN **PRESENTE**

ATN: Q. Ma. del Carmen García Mijares Jefe del Departamento de Exámcnes Profesionales de la FES Cuautitlán

 $\mathcal{M} \rightarrow \mathcal{N}$ 

Con base en el art. 28 del Regiamento General de Examenes, nos permitimos comunicar a  $u$ sted que revisamos la TESIS:

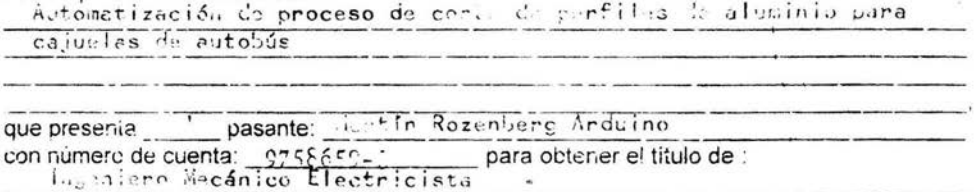

Considerando que dicho trabajo reúne los requisitos necesarios para ser discutido en el EXAMEN PROFESIONAL correspondiente, otorgamos nuestro VOTO APROBATORIO.

# **ATENTAMENTE**

**"POR MI RAZA HABLARA EL ESPIRITU"** 

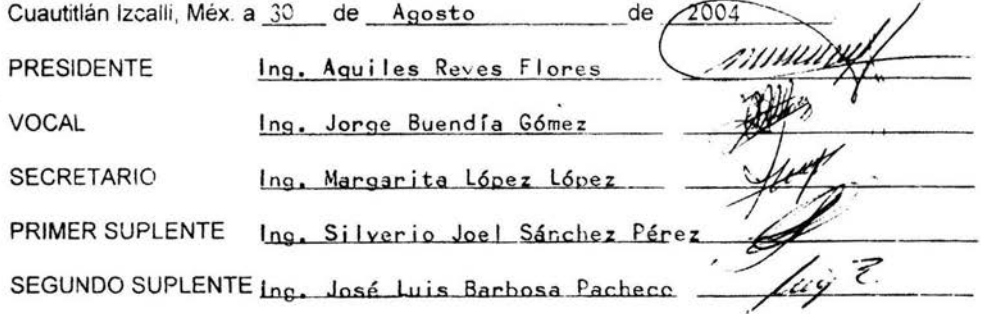

### Agradecimiento

Quiero agradecer a todas las personas que han estado a mi lado en este largo camino. A mi familia empezando por Pablo mi hermano, "Jesus Crist" que además es uno de mis mejores amigos, a mis padres Tere y Dino "los argentinos" (así les llamaban en el pueblo cuando llegamos), y a mis seres queridos del hemisferio sur. Mis amigos Edi, Rodri, Niki, Isaac, José, Cherna (entre otros) y mis maestros que me han hecho crecer y aprender; nunca los olvidare, y quizás ustedes tampoco lo hagan; prometo hacer lo posible por aparecer en sus vidas. Quizás me vean en la TV en libros y revistas, o por lo menos un día nos cruzaremos en la calle y nos diremos hasta pronto.

Esta tesis fue otro paso en mi vida, pero siguen muchos retos, desafíos y metas más. Seguramente habrá gotas de sudor y alguna que otra lagrima, pero también habrá alegrías y logros, y amigos con quien compartirlos.

Martín

# **Índice:**

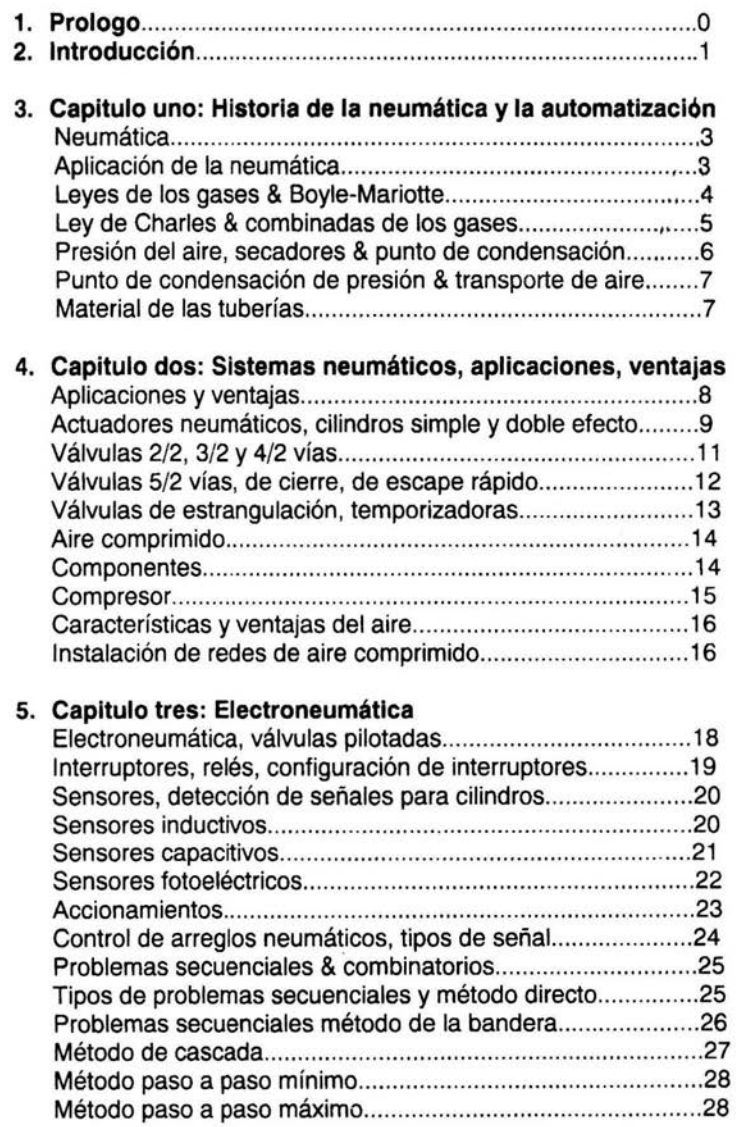

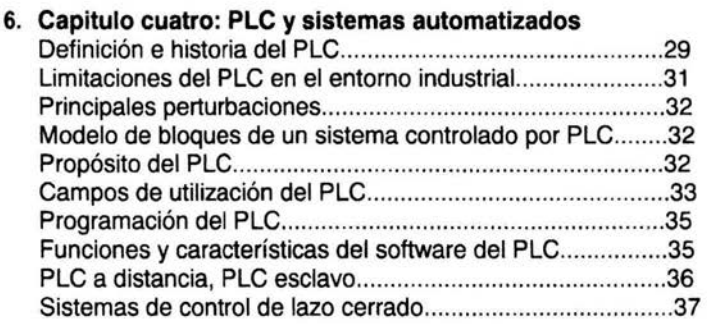

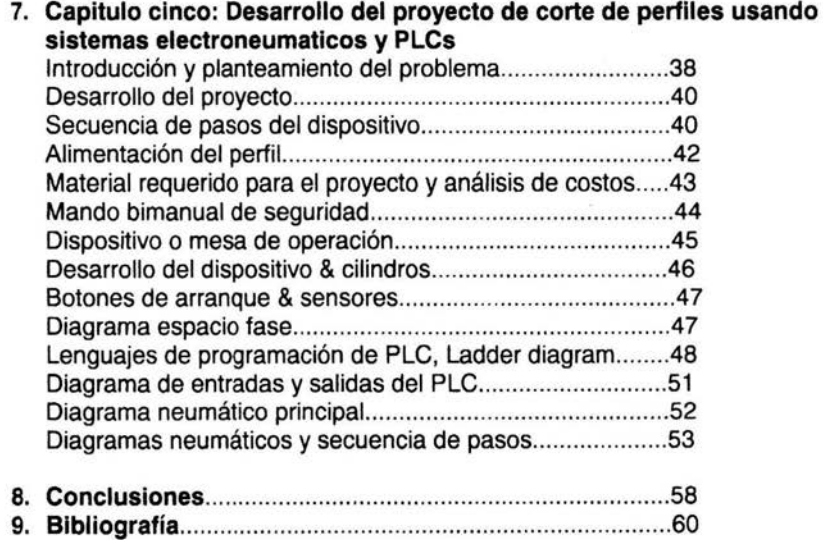

# **Prologo**

Hemos elegido este proyecto de tesis gracias a toda la información y recomendaciones de nuestros profesores y compañeros. La UNAM y en particular la Facultad de IME nos han enseñado que nosotros, sus alumnos, podemos salir a la calle a mostrar lo bien que hemos hecho nuestras tareas. Competir con muchas personas bien preparadas y con un mercado de trabajo muy peleado.

El sector tecnológico y productivo es muy importante para el desarrollo de nuestro país y es por eso que tocamos el tema de la automatización, además de hacerlo de un caso practico y que quizás llegue a su implementación.

Hacer un caso practico que posiblemente llegue a su implementación nos hace sentir muy bien y nos ha motivado a seguir adelante con otros proyectos.

En la automatización del proceso de corte de perfiles nos dimos cuenta que un proyecto puede tener muchos cambios a la hora de su desarrollo; en las paginas siguientes explicaremos cuales fueron estos cambios.

Al realizar las investigaciones y recabar los datos hemos aprendido mucho y hemos llegado a varias preguntas que han puesto a prueba nuestros conocimientos.

Hemos tenido que consultar varios libros y profesores para tener la información indicada y verdadera y hemos aceptado las correcciones y comentarios de compañeros e incluso familiares.

Esperamos que esta tesis sirva otros compañeros para realizar la suya y para incrementar sus conocimientos.

# **Introducción**

No hace mucho veíamos películas como Star Wars y Star trek donde había robots y máquinas capaces de realizar cualquier tipo de tareas, con conocimientos mayores a cualquier ser humano e incluso con la capacidad de pensar por cuenta propia.

Nunca creímos que máquinas como estas pudieran llegar a ser reales y que pudieran determinar el futuro de un país.

En la actualidad existen muchos tipos de máquinas y dispositivos robotizados que nos ayudan a desempeñar diversas acciones.

Se utilizan en procesos industriales en donde el ser humano corre peligro por accidentes o por manejo de materiales peligrosos, en operaciones repetitivas e instrumentos de precisión y en el futuro seguramente hasta en nuestros hogares.

Para la realización de esta tesis aremos pleno uso de los sistemas neumáticos, electroneurnáticos y de los Controladores Lógicos Programables (PLC). Mas adelante describiremos las características y definiciones de cada uno de estos, sus ventajas, modos de empleo, redes de distribución de aire etc.

Título de la tesis: Automatización de proceso de corte de perfiles de aluminio para puertas de autobús.

El modelo del que trataremos en esta tesis esta basado en un problema real dentro de la fabricación de puertas para autobús, encontrado en la planta de Volvo México, situada en Tultitlan Edo. De Mex. Hemos presentado este proyecto al área de procesos de la compañía con el fin de realizar la supervisión de la instalación del sistema, y estarnos en espera de una respuesta.

El objetivo principal de este dispositivo es automatizar un proceso de corte de perfiles de aluminio, para reducir tiempos de trabajo, mano de obra y espacio en la planta. Con esto se busca la reducción de costos y el incremento de la producción .

Primeramente el proyecto estaba planteado para ser un sistema totalmente automático; esto quiere decir que sé valía de sí mismo para su operación. A medida que fuimos investigando, nos dimos cuenta que un sistema semiautomático era lo que necesitábamos, que curnplia con todos los requisitos y que además era rentable.

Además, este sistema automático cuenta con un mando birnanual de seguridad que reducirá casi al mínimo los accidentes que anteriormente se presentaban en este proceso.

Esta tesis esta dividida en varios capítulos:

En el primero se hablara de la neumática y la automatización de forma general y de como se han ido desarrollando a través de los últimos años. Países que han invertido en la investigación de estas tecnologías, etc.

En él capitulo dos toca el tema de la neumática y sus aplicaciones. Se hablara de las ventajas y características de estos sistemas basados en la utilización de aire comprimido.

Él capitulo tres se enfoca a la electroneumatica, describe las ventajas y desventajas de esta además de reafirmar algunos conceptos tratados en él capitulo anterior.

Él capitulo cuatro nos da una descripción de los PLC; uno de esto será el cerebro que realizará el control de nuestro sistema. Se describirán las ventajas, modos de empleo, lenguajes de programación, accionamiento a distancia por medio de redes, y demás características de estos controladores.

En él ultimo capitulo se aplicaran todos los conceptos antes descritos para el desarrollo de un caso practico de corte de perfiles de aluminio.

Al elegir este tema, buscamos mostrar las ventajas de la automatización de procesos y con esto despertar el interés de nuestros compañeros y fomentar el desarrollo tecnológico en nuestro país.

**Nota importante, Automatización:** La Automatización de un proceso implica que el sistema trabaje por si mismo sin ninguna ayuda externa, por eso se le dice automático.

Hemos analizado detalladamente esta tesis y llegamos a la conclusión de que un sistema semi-automático seria más practico y rentable que uno totalmente automático, ya que cumple con las principales necesidades del proyecto pero es mucho mas rentable y fácil de implementar.

¡Porque semi-automático? Una persona accionará un boto de arranque para que nuestro sistema haga una serie de operaciones. Al terminal el ciclo, la persona deberá volver a oprimir el botón para reiniciar la operación.

Para casos prácticos usaremos la palabra automático en lugar de semeautomático empezando por él titulo. Esto muestra que una tesis puede cambiar en diferentes niveles al momento de la investigación y ejecución.

# **Capitulo 1**

#### **Neumática**

El hombre siempre ha buscado aprovechar lo que la naturaleza brinda, y así facilitar su vida.

El aire es un recurso abundante en nuestro planeta; las aves lo utilizan para volar, las plantas para transportar el polen y realizar la fertilización además es el elemento que nos permite vivir.

En nuestros días el aire es utilizado y transformado en diferentes formas de energía, una de ellas es usada para mover actuadores y otros instrumentos mecánicos. El paso del aire se regula por medio de válvulas y compuertas y es almacenado en tanques a presión.

Una característica muy importante de este elemento es su compresibilidad. El aire puede ser guardado en un tanque y al ser liberado se expande, siempre toma la forma del recipiente que lo contiene.

El aire es el elemento más abundante en la naturaleza y no es un material peligroso como la mayoría de los energéticos comúnmente usados.

Neumática: es la parte de la física que trata el comportamiento y la mecánica de los gases.

El aire es una mezcla de gases y tiene la siguiente composición: aproximadamente 78 % de nitrógeno, 21% de oxigeno, además contiene trazas de dióxido de carbono, argón, hidrógeno, neón, helio, criptón y xenón.

#### **Aplicación de la neumática**

La tecnología de la neumática se refiere al estudio del comportamiento y la aplicación del aire comprimido. Esta ciencia es conocida por el hombre desde hace siglos pero fue en la época de la segunda guerra mundial cuando se empezó a usar en la industria.

Al principio se usaba casi exclusivamente en Ja industria de la construcción. Las características que hacen del aire una practica fuente de energía son:

- 1. Amplia disponibilidad de aire
- 2. Compresibilidad del aire
- 3. Facilidad de transportación
- 4. Material a prueba de incendio
- 5. Facilidad de manejo y construcción de elementos
- 6. Facilidad de control de la presión
- 7. Fácil control a distancia
- 8. Fácil mantenimiento
- 9. Es a prueba de explosión
- 10. Costo menor que otras fuentes de energía

Los sistemas neumáticos tienen mejores ventajas de operación que los sistemas hidráulicos.

#### **Leyes de los gases**

El aire es una composición de gases pero aun así se comporta como un gas perfecto ideal con una desviación casi insignificante respecto de aste. Esto quiere decir que las leyes de Boyle y de Charles son aplicables por igual al aire.

#### **Ley de Boyle-Mariotte**

El aire puede ser comprimido y tiene la tendencia a dilatarse. A temperatura constante Jos volúmenes de una misma masa gaseosa son inversamente proporciona/es a las presiones a que se halla sometida. El producto de volumen *y* presión absoluta es constante para una determinada masa de gas.

 $P1 x V1 = P2 x V2 = P3 x V3 =$ Constante

Ecuación general de los gases:

P1 xV1 P2 x V2  $\cdots$  =  $\cdots$  =  $\cdots$  =  $\cdots$ T1 T2

Atm = 1 Bar = 100 Kpa = 14.7 lb/ft  $^{2}$  = 1.013 kg/cm  $^{2}$ 

 $P = F/A$   $A = (\pi D^2) / 4$   $D = (4 F / \pi P)^{1/2}$ 

P = Presión absoluta Bar  $V =$  volumen m<sup>3</sup> F = Fuerza de la carga kg  $A = \text{área cm}^2$ D = diámetro del vástago cm Formula para calcular consumo de aire, y carrera del pistón

$$
Q = (S \times N \times q) \times 2
$$

 $Q = Vol \times A$ 

 $Vel = Q / A = Q / (F / P) = QP / F$ 

Q =Consumo de aire del pistón (lts / min) <sup>S</sup>= Carrera del pistón (cm)  $N =$  Frecuencia (ciclos / min) q = Consumo de aire del pistón (lts / cm carrera) Vel = Velocidad cm/s

### **ley de Charles**

la ley de Charles afirma que si permanece la presión constante, el volumen de una masa dada de gas variara directamente según la temperatura absoluta. Si T1 y T2 son las temperaturas absolutas inicial y final, respectivamente, y V1 y V2 son los volúmenes inicial y final de una masa de gas entonces:

> V1 & T1  $(V1 / T1) =$  Constante  $(V1 / T1) = (V2 / T2)$  ósea  $(T2 / T1) = (V2 / V1)$  $T2 = (V2) \times T1$  /  $V1 = (V2 / V1) \times T1$

 $T =$  temperatura absoluta grados Kelvin  $V =$  volumen m<sup>3</sup>

#### **Leyes combinadas de los gases**

Para la misma masa de gas que sigue las leyes de un gas ideal, las leyes antes descritas pueden combinarse como sigue:

$$
((PV) / T) = (MR)
$$

P = presión absoluta kg/cm2  $V =$ volumen m $<sup>3</sup>$ </sup> T = temperatura absoluta grados Kelvin  $M = masa$  kg A = constante de los gases

Constante de los gases es ka cantidad de trabajo requerida para elevar la temperatura de una masa de 1 kg del gas un grado kelvin.

#### **Presión del aire**

La presión imperante en la superficie terrestre es denominada presión atmosférica. Esta presión también es denominada presión de referencia. La presión superior a esta presión de referencia es denominada sobrepresión, mientras que la presión inferior a ella se llama subpresión. La diferencia de presión se calcula según la siguiente formula:

#### Pe = presión absoluta - presión atmosférica

La presión atmosférica no es constante. Su valor cambia según la ubicación geográfica y las condiciones metereológicas. La presión absoluta es el valor relacionado a la presión cero (en vacío) . La presión absoluta es la suma de la presión atmosférica más la sobrepresión o subpresión.

#### **Secadores de aire**

La humedad del aire llega a las tuberías de una red neumática a través del aire aspirado por el compresor. La cantidad de humedad depende de la humedad relativa del aire. La humedad absoluta es la cantidad de vapor de agua contenida en un m $<sup>3</sup>$  de aire. La cantidad saturada es la cantidad de vapor</sup> de agua que puede absorber un m<sup>3</sup> de aire con la correspondiente temperatura máxima.

#### Tipos de secadores

Secador por enfriamiento: Es el más usado y consiste en pasar aire por un intercambiador térmico el cual lo enfría y separa la humedad en un recipiente.

Secador por adsorción: Depósito de materias en la superficie de cuerpos sólidos. Hay un agente secador que retiene la humedad. Está compuesto principalmente de oxido de silicio.

Secador por absorción: Una materia gasiforme es fijada por una materia sólida o líquida. Consiste en un método químico de alto costo. El aire se somete a un movimiento rotativo y se hace pasar por una cámara de secado que contiene un agente de fundición, la humedad se une a este agente de absorción y la disuelve, entonces pasa a un deposito.

#### **Punto de condensación**

Se denomina punto de condensación a la temperatura en la cual la humedad relativa alcanza el 100%, si se continúa reduciendo la temperatura, el agua que contiene comienza a condensarse . Cuando menor sea la temperatura, tanta más agua condensará.

#### **Punto de condensación de presión**

Para que puedan compararse distintos equipos de secado debe tenerse en cuenta la presión de servicio del equipo. Para ello se utiliza e\ concepto punto de condensación de presión. El punto de condensación de presión es la temperatura del aire que se alcanza en un secador con la presión de servicio.

El punto de condensación de presión del aire secado debería estar de 2 a 3 grados centígrados aprox. debajo de la temperatura ambiente más fría.

#### **Transportación del aire**

Es cierto que el aire está presente en cualquier lugar, pero para poder utilizarlo en un proceso industrial hay que comprimirlo y dirigirlo. Para esto se usan tuberías de diferentes diámetros, materiales y las redes varían según sea el uso y el presupuesto.

#### **Material de las tuberías**

Los sistemas neumáticos modernos exigen la instalación de tubos que cumplan con determinadas condiciones. Concretamente, los materiales tienen que cumplir con lo siguiente

- 1.-Bajo nivel de pérdida de presión
- 2.- Resistencia a la corrosión
- 3.- Posibilidad de ampliación
- 4.- Estanqueidad

Estanqueidad; En tuberías de cobre o acero puede haber residuos de soldadura o virutas en las uniones, además de conexiones roscadas que impiden el flujo del aire. Las tuberías de plástico en cambio pueden unirse al 100 % de estanqueidad con el uso de pegamentos.

En lo que respecta a materiales de plástico, no solo tiene que tomarse en cuenta sus precios, si no que también cabe anotar que con ellos los costos de instalación son más bajos.

Tratándose de tubos de diámetros pequeños y medianos, los de plástico ofrecen ventajas en comparación con todos los demás en lo que respecta al precio, al montaje, al mantenimiento y a la posibilidad de ampliar la red.

Dadas las oscilaciones de la presión en la red, es indispensable que los tubos sean montados sólidamente, ya que de lo contrario es posible que se produzcan fugas en las conexiones atornilladas o soldadas

## **Capitulo 2 Sistemas neumáticos, aplicaciones, ventajas**

El funcionamiento de los sistemas neumáticos está basado en la utilización del aire (aire comprimido); fluido abundante en la naturaleza compuesto de una mezcla de gases y que tiene la siguiente composición:

78% de nitrógeno aproximadamente 21 % de oxigeno aproximadamente Dióxido de carbono, argón, hidrógeno, neón, helio, criptón, y xenón.

### **Aplicaciones prácticas de la neumática**

El principal objetivo de esta tesis es mostrar las ventajas y aplicaciones de los sistemas automatizados usando PLC's y otras herramientas o actuadores neumáticos y electroneumáticos.

#### **Algunas de tas ventajas de las herramientas neumáticas son:**

El bajo a nulo mantenimiento. Dentro de un sistema neumático es muy fácil detectar una fuga o el punto donde se encuentra una falla.

La limpieza con la que trabaja. Los actuadores a base de aire son particularmente limpios y no producen deshechos.

La rapidez de respuesta.

Su utilización segura y eficiente en industrias donde se trabaja con materiales flamables, explosivos y combustibles.

Los actuadores neumáticos tienen una rápida acción (movimientos de alta velocidad) que es altamente requerida en procesos repetitivos. Permite tiempos de conmutación muy cortos.

Una herramienta neumática nunca hace corto circuito como una eléctrica. Puede romperse o tener daños al momento de la operación; normalmente cuando esto pasa la herramienta tiende a amarrarse y no provoca sobrecalentamiento.

# **Actuadores neumáticos**

#### **Ciiindros de simple efecto**

Los cilindros de simple efecto (Fig. 2.1) se desplazan al avance al ser alimentados con aire comprimido, al cortar el suministro él embolo regresa a su posición original por medio de un resorte.

Este actuador puede activar un sensor magnético debido a que está hecho con un material metálico.

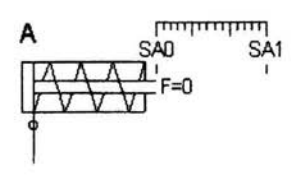

Fig. 2.1

#### **Cilindros de doble efecto**

El vástago del cilindro se invierte por la alimentación alternativa de aire comprimido. Mientras que una de las entradas recibe aire comprimido la otra lo deja salir y viceversa. Un cilindro de doble efecto (Fig. 2.2) tiene fuerza tanto al salir como al regresar. Además, el hecho de tener dos entradas o salidas, permite el amortiguamiento en ambos extremos del pistón, para esto se usan los tornillos de regulación (válvulas de regulación de aire).

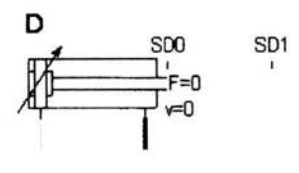

Fig. 2.2

La finalidad principal al poner válvulas de regulación en un cilindro es el control de la velocidad y fuerza que se obtiene. Es usado en procesos que requieren de ciertas características de precisión y además incrementan la vida útil del pistón. Un embolo metálico permite la instalación de un sensor magnético de proximidad.

Cilindro de doble efecto tandem (Fig. 2.3): Es un conjunto de dos cilindros unidos para obtener mas fuerza, cuando no hay espacio para un cilindro más grande.

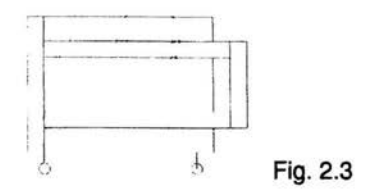

Cilindro de vástago continuo (Fig. 2.4): tiene un vástago que va en ambas direcciones del cilindro y también puede se usa en situaciones de poco espacio.

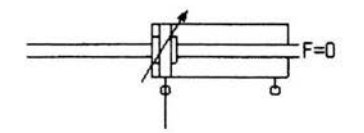

Fig.2.4

Cilindros multiposicionales (Fig. 2.5): Dos cilindros de doble efecto que permiten cuatro diferentes (solo sí los dos tienen diferente carrera) posiciones según la aplicación de presión en cada uno de ellos.

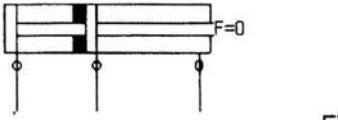

Fig. 2.5

Cilindro giratorio (Fig. 2.6): Es un cilindro de doble efecto que funciona gracias a un perfil dentado en su interior. Su movimiento es giratorio.

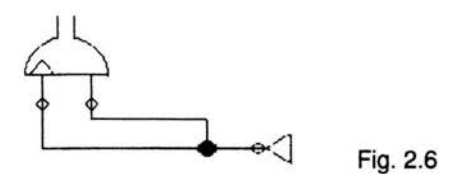

# **Válvulas**

Las válvulas neumáticas son los dispositivos que nos permiten controlar y regular (mediante el "paso" y "bloqueo") la entrada y salida de aire según nos convenga.

Las principales válvulas que existen son:

Válvulas de 2\2 vías (Fig. 2.7): Dos conexiones y dos posiciones (abierta-cerrada).

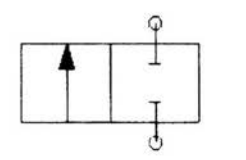

Fig. 2.7

Válvulas de 3\2 vías (Fig. 2.8): Tres conexiones y dos posiciones. Permiten activar o desactivar señales.

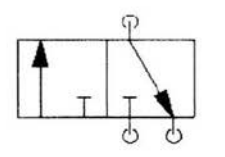

Fig. 2.8

Válvulas de 4\2 vías (Fig. 2.9): Cuatro conexiones y dos posiciones. Esta válvula tiene una combinación abierta en reposo y una cerrada en reposo. Se usan para activación de cilindros de doble efecto.

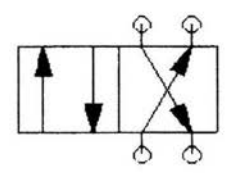

Fig. 2.9

Válvulas de 5\2 vías (Fig. 2.10): Cinco conexiones y dos posiciones. Esta es la válvula que más usaremos en este proyecto de tesis y ae usa para cilindros de doble efecto principalmente.

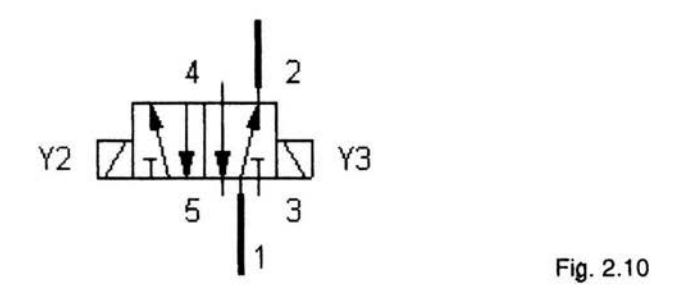

Válvulas de cierre (Fig. 2.11 ): Estas válvulas siempre cierran en un sentido y abren en el opuesto. Son válvulas comúnmente usadas en conjunto para separar señales. Una válvula de simultaneidad emite una señal solo si recibe señal de ambas entradas. Una función selectora funciona con cualquiera de las dos entradas.

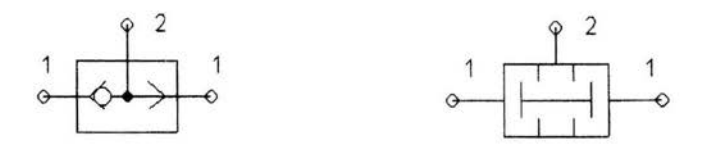

Fig. 2.11

Válvulas de escape rápido (Fig. 2.12): Estas permiten aumentar la velocidad de un cilindro por medio de un desfogue que facilita la salida de aire.

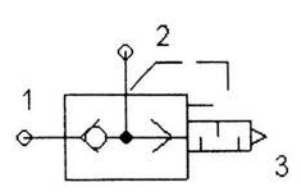

Fig. 2.12

Válvulas de estrangulación (Fig. 2.13): Estas regulan la entrada o salida de aire gradualmente para conseguir diferentes velocidades de respuesta de cilindros o actuadores. Es recomendable instalarlas cerca de los cilindros.

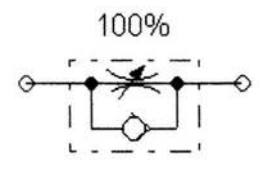

Fig. 2.13

Válvulas temporizadoras (Fig. 2.14): Se componen de una válvula neumática de 3\2 vías, una válvula de estrangulación y antirretorno y un pequeño acumulador de aire comprimido.

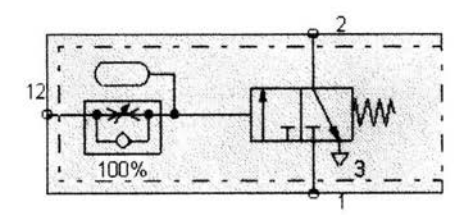

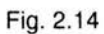

# **Aire comprimido**

Corno ya se dijo antes, las herramientas neumáticas funcionan a base de aire que es una mezcla de gases como el nitrógeno y el oxigeno. Para que podamos aprovechar el aire primero tenemos que someterlo a una fuerza de compresión y almacenarlo en un tanque. En este recipiente la presión es superior a la atmosférica. Una vez almacenado, el aire puede ser dirigido y usado para realizar diversos trabajos.

Nuestro planeta está sometido a una determinada fuerza de presión, que varia con la situación geográfica y el clima, y esta tiene un valor especifico medio, tomado a nivel del mar de Patm = 1 Bar, esta medida se toma como referencia para todos los cálculos donde se involucre la presión.

La Patm es el punto cero. La presión manométrica se toma a partir de este punto con valores positivos. Del otro lado tenemos la presión de vacío que toma los valores por debajo de la presión atmosférica.

El aire comprimido debe tener ciertas características para que un mando neumático funcione continua y correctamente.

Presión correcta Aire seco Aire limpio

Debido a que es difícil conseguir este tipo de condiciones especiales, se han diseñado diferentes herramientas para lograrlo. A continuación se describen más detailadamente cada una de estas

### **Componentes usados en la generación de aire comprimido**

Filtro de aire a presión con separador de agua. Este retiene la humedad para mejorar la calidad del aire.

Unidad de mantenimiento con lubricador: Se usa en ciertos ambientes especiales, en actuadores muy grandes etc. El aire que sale lleva pequeñas partículas de aceite para lubricar cilindros y otros actuadores.

Compuertas de evacuación de líquidos: Existen desfogues manuales y automáticos dependiendo de la cantidad de líquidos que se generen. Esto es posible gracias a que la humedad se condensa en las tuberías y estas tienen una cierta inclinación. Todas estas compuertas se encuentran en la parte de debajo de la tubería.

Regulador de presión. Es necesario controlar el flujo de presión que con el que se operan los sistemas.

Secador de aire.

Un sistema que no cuente con la calidad de aire necesaria tiende a presentar fallas y desgaste, la eficiencia baja y puede provocar accidentes en casos extremos. Por eso es importante tener las herramientas necesarias para que un sistema funcione correctamente.

Generalmente los sistemas neumáticos funcionan con una presión de 6 Bar. Cabe notar que existen perdidas de presión debido a la resistencia que presentan las tuberías y fugas en los mismos actuadores; por lo tanto es preferible ajustar la salida de aire del compresor para que mande aire a una presión de entre 6.5 y 7 Bar.

## **Compresor**

Es el instrumento que realiza la compresión del aire para después almacenarlo. Existen diferentes tipos de compresor.

Compresor de embolo: Estos usan una válvula de aspiración para efectuar la compresión del aire.

De membrana: Estos son del mismo grupo de los compresores de embolo, pero tienen una membrana que impide el paso del aceite del compresor al sistema. Se usan en la industria alimenticia y química.

De embolo giratorio: Usan un embolo giratorio para la compresión de aire.

Helicoidal: Estos compresores son altamente recomendados para generar grandes cantidades de aire.

### **Características** *y* **ventajas del aire:**

Las cantidades de aire ilimitadas y la facilidad para transportarse a grandes distancias usando tuberías.

La posibilidad de almacenaje y de compresión que presenta.

Su estabilidad ante cambios de temperatura.

No es un factor de riesgo que ocasione o propicie la propagación de fuegos o explosiones.

El aire comprimido que no usa lubricación, no contamina.

# **Instalación de una red de aire comprimido**

Al diseñar una red de aire comprimido debe siempre buscarse la mayor eficiencia, menor precio y fácil acceso a tomas de aire que se pueda. Existen varios aspectos importantes a tomar en cuenta:

Una red de aire comprimido debe tener salidas de desahogo para purgarse de la humedad que corre por las tuberías. Esto evitara que se dañen los actuadores y la red misma

Cualquier componente dentro de una tubería tiende a frenar el flujo de aire, principalmente codos y T's, entre otras.

La red debe tener una determinada inclinación para que no se estanquen los líquidos producidos por la humedad del aire.

La tubería debe tener una altura y distribución especial para que no se interponga con vehículos, grúas, polipastos y otras redes de suministro.

Es necesario pintar de un color, todas las líneas de aire comprimo de una red, esto mejorará la seguridad y facilitará operaciones de mantenimiento.

La capacidad del compresor debe ser calculada en función del aire que se consume para que las herramientas funcionen correctamente.

Existen diferentes tipos de instalaciones de aire comprimido con diferentes características. De un lado tenemos redes que no se conectan entre sí, y que tienen una menor eficiencia pero la instalación es menos costosa. Por otro lado existen las amplias redes de aire comprimido con muchas interconexiones usadas en grandes empresas, en este caso la eficiencia del sistema es mayor pero la instalación puede ser muy costosa y complicada.

# **Capitulo 3**

## **Electroneumátlca**

Anteriormente hablamos de mandos puramente neumáticos donde todo estaba controlado *y* activado a base de aire comprimido.

La electroneumática combina las cualidades de la neumática y la electricidad, además nos brinda una amplia gama de opciones *y* métodos de implementación.

Las electrovalvulas o convertidores electroneumáticos tienen la ventaja de poder amplificar una señal y manipular pasos de aire a presión de cualquier flujo. Su funcionamiento consiste en un accionamiento eléctrico *y* una válvula neumática que genera una señal de salida.

### **Válvulas pilotadas:**

Las siguientes son electroválvulas que se controlan por medio de un piloto; este puede considerarse como un amplificador y nos permite reducir el tamaño de la solenoide.

3/2 vías pilotada: Que funciona con un pilotaje interno que amplifica la señal interna. En estado de reposo esta cerrada.

4/2 vías pilotada: Esta válvula contiene dos salidas, una normalmente cerrada *y*  una abierta y sirve para cilindros de doble efecto.

5/2 vías pilotada (Fig. 3.1 ): Esta es parecida a la anterior pero tiene dos escapes diferentes.

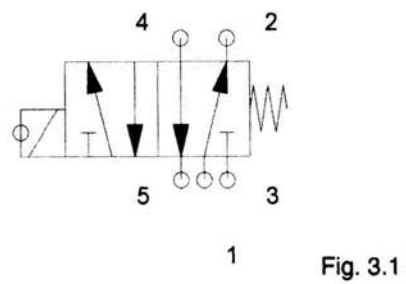

Todas las válvulas arriba mencionadas tienen un solo pilotaje *y* un resorte que las regresa a su estado inicial cuando la señal de la solenoide es interrumpida.

5/2 vías con doble pilotaje (Fig. 3.2): En este tipo de válvulas contamos con dos pilotajes y eso permite un mejor control, ya que no tenemos una posición establecida de reposo y la señal puede aplicarse a ambos pilotajes. Podemos decir que este tipo de válvulas tiene memoria.

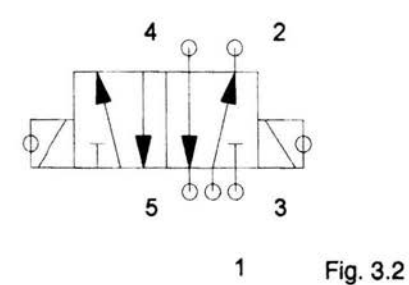

Las válvulas se pueden clasificar en:

Válvulas monoestables Válvulas biestables o válvulas de memoria

## **Interruptores y relés**

#### **Configuración de interruptores**

Normalmente abierto NA Normalmente cerrado NC Contactos conmutadores CO, estos pueden usarse como contactos abiertos o cerrados.

Las siguientes son características que deben tomarse en cuenta para la selección de un contacto:

Numero de configuración de contactos Nivel de aislamiento eléctrico de la caja de pulsadores Numero y configuración de contactos Tensión e intensidad nominal de los contactos

# **Herramientas de sensado (sensores)**

### **Detección de señales para cilindros**

La forma para controlar la posición de un cilindro es mediante la utilización de finales de carrera por medio de sensores, estos detectan una señal y emiten otra la cual provoca una acción que nos permite realizar secuenclas lógicas o automatizar procesos.

Un sensor como el de la Fig. 3.3 detecta una señal y la envía a un elemento de procesamiento de datos, como un PLC, este ultimo procesa la información y la manda a un actuador para realizar una acción.

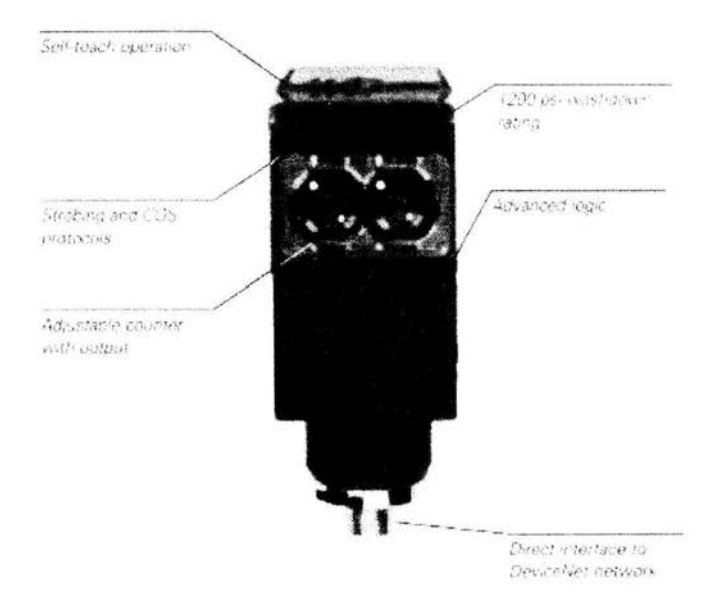

Fig. 3.3 Sensor fotoeléctrico

### **Sensores inductivos**

Los sensores inductivos (Fig. 3.4) son interruptores electrónicos que actúan sin elementos electromecánicos.

Su principio de funcionamiento esta basado en el funcionamiento de circuito oscilante LC, de alta frecuencia, que deja de oscilar frente a la proximidad de un objeto metálico.

Esta compuesto de un cilindro inductivo abierto con un lado sensible *y* lo que pasa es que se cierran las líneas de fuerza a través del aire, pero cuando se acerca un objeto metálico se producen variaciones en el circuito oscilante que provocan la amortiguación y el cese de las oscilaciones.

Hay tres tipos de sensores inductivos:

- 1. Mamur: dos hilos
- 2. Corriente continua: tres hilos
- 3. Corriente alterna: dos hilos

Las variaciones son las que proporcionan la señal en el circuito de salida del detector inductivo.

Circuito oscilante, etapa de disparo *y* amplificación.

El mismo produce el campo (interno) Detecta objetos metálicos, objetos estáticos *y* de gran Superficie.

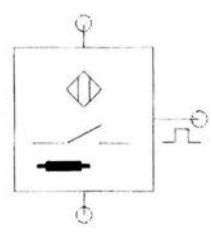

Fig. 3.4 Simbología para sensores inductivos

#### **Sensores capacitivos**

Los sensores capacitivos (Fig. 3.5) son interruptores electrónicos de características estáticas que actúan sin la intervención de elementos electromecánicos.

Su principio de acción está basado en el funcionamiento de un circuito oscilante RC, ajustado a un punto critico próximo, al de oscilación, que se inicia al modificarse alguna de las constantes del circuito.

La detección de señal es provocada por el condensador del circuito oscilante *y*  cuyas placas, formando parte de la cabeza sensible del detector cierran las líneas del campo eléctrico a través del aire. Al aproximar a este condensador un objeto con una constante dieléctrica superior a la del aire, se provoca una variación de su capacidad que ocasiona el desequilibrio del circuito y el inicio de las oscilaciones.

Entonces, la variación de la capacidad producida por la proximidad de un objeto varia no solo por la constante dieléctrica sino por el volumen densidad y capacidad.

Tipos de detectores capacitivos:

- 1. Corriente continua: dos hilos
- 2. Corriente continua: tres hilos
- 3. Corriente alterna: dos hilos

Miden cambios de capacidad en el campo eléctrico de un

Condensador, causados por aproximación de un objeto. Detecta plásticos, cerámicos, líquidos, madera. Se recomienda para lugares muy limpios.

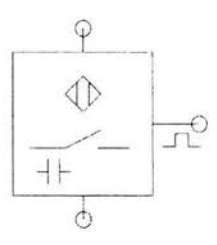

Fig. 3.5 Simbología para sensores capacitivos

### **Sensores fotoeléctricos**

Estos detectores aprovechan el efecto producido por la radiación luminosa (emisor) cuando esta incide sobre un elemento fotosensible llamado receptor y así permite una circulación de corriente.

La interrupción total o parcial de la radiación modifica la cantidad de corriente que circula, y así estas variaciones al ser amplificadas, permiten controlar el circuito de salida del amplificador.

Tipos de detectores fotoeléctricos:

- 1. Barreras directas: La cabeza del emisor y el receptor están separadas.
- 2. Barreras por reflexión: Los cabezales del emisor y del receptor están formando una sola unidad.
- 3. Barreras por radiación visible: Como su nombre lo dice, la luz es visible y esto permite un fácil enfoque y son sensibles a la luz ambiente, pero su vida esta limitada a la de la lámpara.
- 4. Barreras por radiación infrarroja: Para ambientes con polvo, no son sensibles a la luz ambiente y tienen una larga vida del elemento emisor.
- 5. Barreras por reflexión sobre espejo: Emisor y receptor en una sola unidad . Tienen una gran capacidad de enfoque.
- 6. Reflexión directa sobre un objeto: Gran facilidad de enfoque. Alcance según las características del objeto a detectar. Emisor y receptor en una sola unidad. Emisión infrarroja modulada.

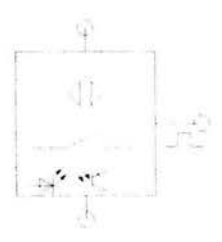

Fig. 3.6 Simbología para sensores fotoeléctricos

### **Accionamientos**

manuales: Rodillo, rodillo abatible y botón (Fig. 3.8, 3.9 y 3.10) mecánicos: Rodillo, resorte

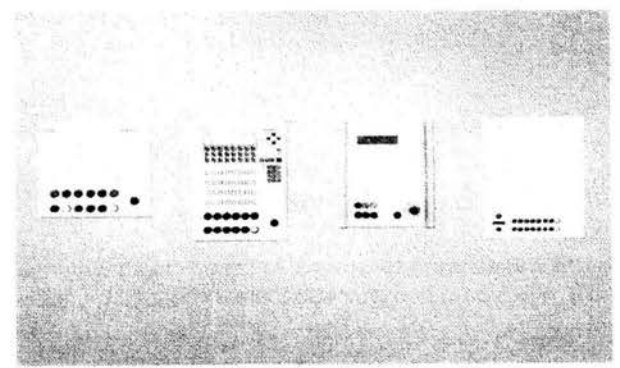

Fig. 3.7 Diferentes tipos de botoneras

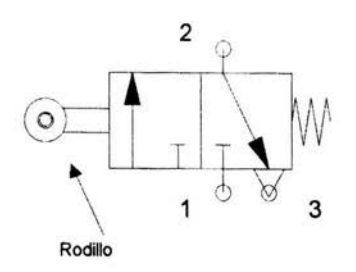

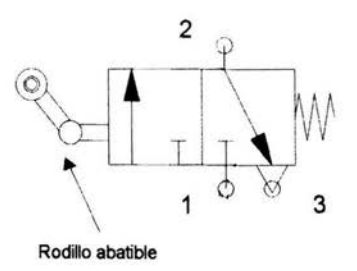

Fig. 3. 7

Fig. 3.8

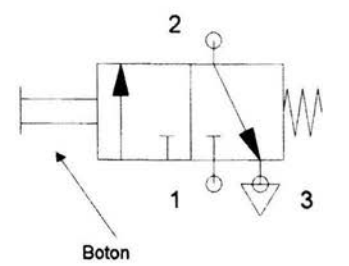

Fig. 3.9

# **Control de arreglos electroneumáticos**

Ya sea en sistemas neumáticos, electroneumáticos o con PLC existen diferentes tipos de control dependiendo de las características que se requieran.

### **Tipos de señales**

Control digital: Funciona con señales digitales. La información es representada por medio de números. Las unidades funcionales son contadores, registros, memorias, unidades de computación,

Control analógico: Es el que mide diferentes rangos de valores para variables tales como temperatura, presión, caudal, nivel, PH etc. Y es implementado en cualquier lugar donde se requiera controlar estas variables como en la industria alimenticia, metalurgia, etc.

Control binario: En este tipo de control solo existen dos estados, prendido o apagado, cero o uno, dentro o fuera, etc.

Nota: En esta tesis se usara un tipo de control binario, ya que los sensores se encontrarán a fuerza uno de dos estados; prendido o apagando, detecta o no detecta y las válvulas que accionan los pistones también tendrán un estado de prendido o apagado.

Cuando aplicamos sistemas de control binario tenemos tres tipos principales de situaciones:

**Problemas combinatorios:** En este caso nuestro sistema no posee memoria, la desactivación es rápida y la respuesta también, este tipo de problemas son más fáciles de resolver.

**Problemas secuenciales:** Aquí nuestro problema se complica debido a que necesitamos de un sistema con memoria, que debe seguir una secuencia ordenada de pasos en un tiempo determinado. Podemos decir que el 85 % de los problemas son secuenciales por eso los describiremos con mayor atención.

#### **Tipos de problemas secuenciales:**

Sin problemas de sincronía: En este tipo de secuencias usaremos el método básico o directo.

Con problemas de sincronía: Aquí podemos usar un rodillo abatible que es una solución mecánica; el método de cascada, paso a paso máximo y mínimo, cadena de secuencias, y método de la bandera nos brindan una solución neumática.

#### **Métodos para sistemas electroneumáticos**

A continuación se describen los principales arreglos o métodos electroneumáticos para ejecutar un problema combinatorio:

Método directo:

Estos son los pasos a seguir para ejecutar el método directo

- 1. Elaborar un croquis de situación
- 2. Elaborar la etapa de potencia
- 3. Establecer el diagrama de movimientos (Espacio fase)
- 4. Identificar los elementos emisores de señal en el diagrama anterior

Con la información anterior realizar el diagrama de control

# Secuenciales

Método de la bandera:

- 1. Se elabora la ecuación de movimientos, esta es la secuencia que se da por medio de una letra que se le asigna a un cilindro, para avance se usa el signo de positivo y para el retroceso el negativo.
- 2. Se elabora un listado de secuencias NEYLE, y se anota en un renglón él numero de paso, que señales han sido activadas y los movimientos que se realizaran. Se usa un renglón para cada paso de una secuencia.
- 3. Se debe identificar que renglones tienen listados los mismos emisores de señal o este contenido uno en otro y marcarlos con un asterisco.
- 4. El procedimiento para diferenciar estos pasos es usar un relevador (bandera), en el primer renglón con asterisco se checa que no este la bandera y en el segundo que esta este activada.
- 5. Del segundo paso con asterisco, un renglón antes se energiza el relevador bandera de manera memorizada y un renglón después del segundo paso con asteriscos desenergiza.
- 6. Para trasportar el listado secuencial neyle al diagrama eléctrico:
	- a) Cada renglón: paso presenta una rama vertical, en el caso de que la electroválvula sea monoestable se tendrá que memorizar dicha rama.
	- b) Cada emisor de señal se conecta en serie en dicha rama tomándose los contactos abiertos de cada censor.
	- c) Si se tienen banderas el preguntar que no este la bandera equivale a tener contacto cerrado de dicho relevador y el preguntar que este activada con un contacto abierto.

Se deben conectar cada rama a una bobina si las electroválvulas son biestables y si son monoestables las ramas se conectan a un relevador y las bobinas a un contacto del relevador al que pertenezcan.

#### Método cascada

- 1 . Al igual que el anterior este también debe tener una ecuación de movimiento.
- 2. Después tenemos que dividir esta ecuación en grupos, cada uno tiene una limitante donde no puede tener movimientos complementartos de un mismo cilindro.
- 3. Entonces identificamos los sensores del grupo y los sensores que hacen cambio de grupo, siendo estos los sensores que mandan la señal para activar el primer movimiento de cada grupo.
- 4. Para realizar el diagrama eléctrico tenemos que dibujar dos líneas paralelas que representan las líneas de alimentación de 24 y O volts.
- 5. Después hay que dibujar líneas paralelas a las anteriores intercaladas de igual numero que grupos en nuestra ecuación.
- 6. Pasando esto colocamos del lado izquierdo de las líneas de alimentación de grupo tantos contactos eléctricos un polo dos tiros de relevador por cada grupo y en él ultimo grupo se elimina. Hay que conectar un polo del primero al contacto cerrado del segundo y así sucesivamente, el contacto común del ultimo se conecta a 24 v. El contacto cerrado del primero alimenta él ultimo grupo y el contacto abierto de cada uno a su grupo correspondiente.
- 7. Los sensores que hacen cambio de grupo se dibujan del lado izquierdo que energizaran a un relevador, esta rama debe quedar memorizada y tirar la memoria de un contacto cerrado del relevador del grupo siguiente. Cada una de estas ramas debe contener un contacto del relevador del grupo anterior por medio del cual se prepara el grupo presente.
- 8. Para las bobinas que generan el primer movimiento de cada grupo se dibujan debajo de las líneas de alimentación por grupo y se conectan directamente al grupo que pertenezcan y por debajo de la línea de Ov.
- 9. Los sensores que presentan a un grupo se dibujan bajo las líneas de alimentación de grupos y se conectan por la parte superior al grupo que pertenezca y por debajo a la bobina de la electroválvula que tengan que activar.

Método paso a paso mínimo

- 1 . Se hace la ecuación de movimientos.
- 2. Se divide esta ecuación en grupos, cada uno tiene un limite donde no puede poseer movimientos complementarios de un mismo cilindro.
- 3. Identificamos los sensores de grupo y los sensores que hacen cambio de grupo, estos últimos son los sensores que mandan señal para activar el primer movimiento de cada grupo.
- 4. Para realizar el diagrama de control eléctrico dibujamos dos líneas horizontales para representar la alimentación de 24 y O volts.
- 5. Ahora tenemos que dibujar del lado derecho líneas horizontales de igual numero que los grupos de la ecuación.
- 6. Un contacto abierto de cada relevador de grupo se conectan a 24 v a su respectivo grupo.
- 7. Los sensores que hacen cambio de grupo se dibujan del lado izquierdo que energizaran a un relevador, dicha rama debe quedar memorizada y tirar la memoria con un contacto cerrado del relevador del grupo siguiente. Cada una de estas ramas debe contener un contacto del relevador del grupo anterior por medio del cual se prepara el grupo presente.
- 8. Las bobinas que generan el primer movimiento de cada grupo se dibujan debajo de las líneas de alimentación por grupo y se conectan directamente al grupo que pertenezcan y por debajo a la línea de 0 v.
- 9. Los sensores que pertenezcan a un grupo se dibujan bajo las líneas de alimentación de grupos y se conectan por la parte superior que pertenezcan y por debajo a la bobina de la electroválvula que tengan que activar.

Método paso a paso máximo

- 1. Cada movimiento realiza cambio de grupo
- 2. Todos los emisores de señal van ubicados del lado izquierdo
- 3. Las bobinas van conectadas del lado derecho directamente a cada grupo.

## **Capitulo 4 PLC Y SISTEMAS AUTOMATIZADOS**

### **Definición e historia del PLC**

Un PLC o Controlador Lógico Programable es una herramienta electrónica de control y procesamiento de datos, algo así como el cerebro de una maquina. Cuenta con puertos de entrada y salida de señales y realiza todo tipo de secuencias lógicas programas por un sistema de software.

Además puede reemplazar y simplificar un sistema de control a base de relés o circuitos electrónicos y darle más flexibilidad. Tiene muchas de las funciones de una computadora, pero esta diseñada principalmente para la implementación de sistemas automáticos. Pueden crearse o modificarse programas cada que se requiera para mejorar o realizar nuevas operaciones.

El primer PLC fue desarrollado por un grupo de ingenieros en la General Motors en 1968, cuando la empresa estaba buscando una alternativa para remplazar los complejos sistemas de control por relés. El primer PLC fue instalado en las plantas automotrices. Tempranamente el PLC fue utilizado como la nueva técnica de automatización. El nuevo sistema de control tenía que cumplir con los siguientes requerimientos.

- 1 . programación sencilla
- 2. cambios de programa sin intervención en el sistema (sin tener que rehacer el cableado interno)
- 3. Más pequeño, más económico y más fiable que los controles por relés
- 4. Sencillo y con bajo costo de mantenimiento

Los sucesivos desarrollos llevaron a un sistema que permitía la conexión sencilla de señales binarias. Con los nuevos sistemas, fue posible mostrar las señales en una pantalla y archivar los programas en memorias electrónicas.

Originalmente, el PLC se representaba por el acrónimo PC. Así que surgió una confusión con el acrónimo de la computadora personal. De allí que el PLC se le designaran nuevas siglas para ser aceptado como Programable Logic Controlar; en español Controlador Lógico Programable.

Todas las máquinas o sistemas automáticos tienen un control. Dependiendo del tipo de tecnología utilizada, los controles pueden dividirse en neumáticos, hidráulicos, eléctricos y electrónicos.

Las aplicaciones típicas de tales controles pueden hallarse en los electrodomésticos, vídeo cámaras, vehículos, etc. Sin embargo los controladores programables hacen que los sistemas de control automático sean mucho más eficaces que los antiguos sistemas electromecánicos.

Con frecuencia se utiliza una combinación de tecnologías. Para determinar el tipo de control a usar es necesario hacer un análisis de nuestro sistema. Una vez hecho esto podremos determinar si es necesario recurrir a un PLC o si debemos usar controles a base de relés.

Los PLC se hicieron populares en Estados Unidos hacia 1969 respondiendo a los deseos de los industriales automotrices de desarrollar cadenas de fabricación automatizadas que pudieran seguir la evolución de las técnicas y de los modelos fabricados.

El PLC sustituyó así a los armarios con relés a causa de su flexibilidad, pero también en los automatismos de mando complejo, los costos de cableado y de puesta a punto eran muy elevados. Estos mercados dieron origen a los productos de dos grandes empresas: Modicon y Allen-Bradley.

El pliego de condiciones de estas nuevas máquinas comprendía también especificaciones de las condiciones de utilización en un medio industrial perturbado, sobre la variedad y él numero de entradas / salidas, sobre la simplicidad de su manejo por el personal y naturalmente sobre el costo del desarrollo de los automatismos.

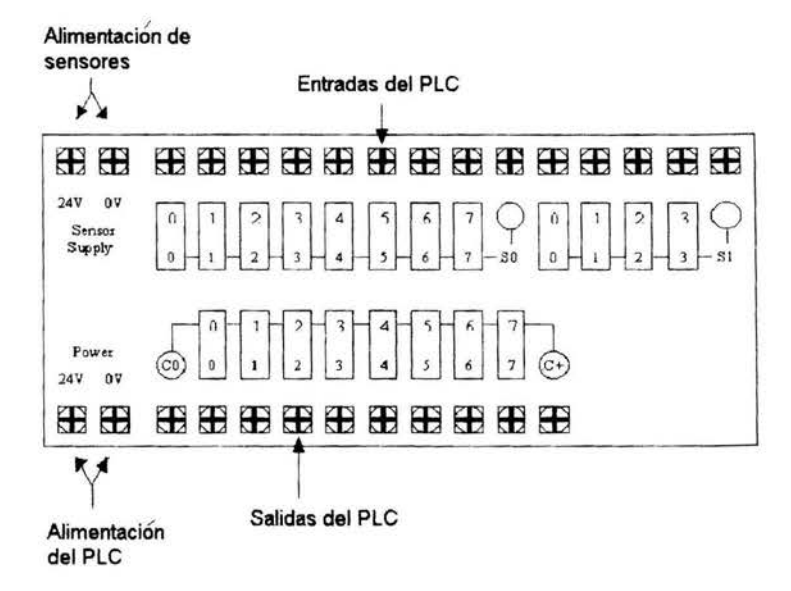

**Flg. 4.1 Representación de entradas salidas de un PLC** 

### **Limitaciones del PLC en el entorno Industrial**

Las "agresiones" de lo que se ha convertido en llamar entorno o ambiente industrial perturbado pueden ser de tres tipos:

a) Ambiente físico y mecánico

Los cuatro parámetros principales que lo caracterizan son las vibraciones, los choques, la humedad y la temperatura. Así la proximidad de hornos, de reactores, de altos hornos, o de condiciones climáticas difíciles pueden dar lugar a funcionamientos limitados en lo que respecta a tolerancias admitidas por los componentes.

Una tasa de humedad elevada (más del 80 %) provoca condensaciones y acelera la corrosión. Por el contrario, una tasa inferior al 35 % favorece la creación de potenciales electrostáticos que entrañan la aparición de situaciones aleatorias en los sistemas lógicos. Finalmente la proximidad de aparatos generadores de vibraciones y de choque somete a aceleraciones peligrosas a los contactos, las soldaduras y a los componentes.

b) Polución química

Esta palabra se aplica a un número importante de factores particularmente destructivos, tales como los gases corrosivos (CL2, H2S, S02), los vapores de hidrocarburos, los plomos metálicos (fundiciones, acerarías) o minerales. Las corrosiones estropean los contactos y los micro circuitos. Los dos medios de protección más corrientes utilizados por los constructores son el barnizado de los circuitos impresos y la instalación de filtros que eliminan los polvos o los gases contaminantes.

c) Perturbaciones eléctricas

Clásicamente, los parásitos industriales pueden alcanzar 100 micro joules. Ahora bien, la energía de transición de un circuito de PLC alimentado a 5 V consumiendo 2 mA y que se conmuta es de 10<sup>-4</sup> micro joules, o sea una relación de 10<sup>6</sup> por lo que es necesaria una atenuación o debilitamiento de 120 dB del medio parasitado.

#### **Las principales perturbaciones son:**

1. La fuerza electromotriz termoeléctrica (efecto Peltier) de algunos milivoltios.

- 2. Los potenciales voltaicos de unión, creados en el contacto de metales químicamente diferentes.
- 3. Los parásitos de origen electrostático.

**4.** Las interferencias electromagnéticas resultantes de acoplamientos inductivos o capacitivos (proximidad de transformadores, de estaciones de soldadura, de contactores de arranque), efecto del rayo.

Si los dos primeros tipos pueden perturbar las medidas analógicas de bajo nivel, o engendrar procesos de corrosión, los dos últimos fenómenos imponen una realización cuidadosa de las entradas / salidas, usando un aislamiento galvánico eficaz.

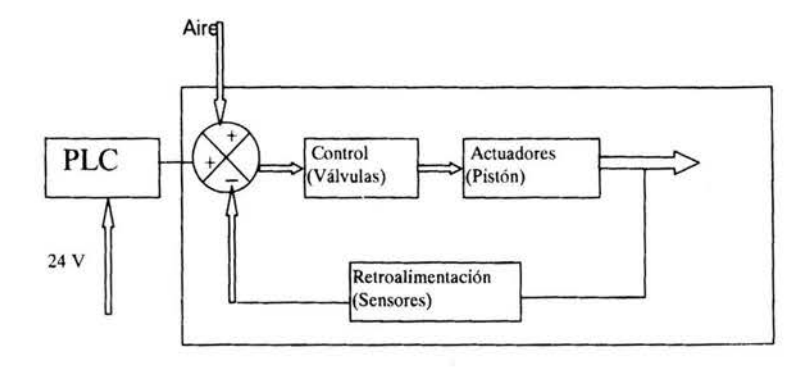

### **Modelo en bloques de un sistema controlado por PLC (Flg. 4. 2)**

#### **El Propósito del PLC**

Consiste en que sea una herramienta manejable por el usuario con facilidad. En efecto, está dotado de un dispositivo de diálogo, la consola de programación, adaptando al modo de pensamiento y a las necesidades del técnico. Su estructura, el simbolismo a menudo próximo a las representaciones tradicionales de la lógica cableada, hacen de él una herramienta directamente accesible. Los dispositivos auxiliares asociados: impresora, memoria, etc.; son otros tantos medios que el usuario descubrirá.

El PLC presenta la ventaja, con respecto a las otras funciones cableadas, de permitir un trabajo muy completo independientemente del lugar. El proyecto se desarrolla desde el principio con una seguridad que resulta del grado de libertad introducido por la dualidad equipo programas (hardware-software).

El proceso es adaptable directamente a las interfaces de entrada / salida del PLC. El conjunto de programas o software provisto por el fabricante y los programas desarrollados por el diseñador de automatización se conciben y se pueden modificar fácilmente según sean las necesidades.

Este trabajo en paralelo con el de soporte material (hardware) y el de programas (software) está integrado en una fase de simulación particularmente eficaz para la puesta a punto del sistema. En cuanto a los equipos, la simplicidad de los PLC permite una formación en general rápida del personal dedicado a los nuevos productos. La introducción de estos equipos no crea ninguna alteración en la organización de los departamentos establecidos en la empresa.

La utilización del PLC es un preámbulo, que no compromete a quien toma las decisiones de una manera irreversible, y permite el tratamiento y la integración progresiva del nivel de automatización.

La posibilidad de cambiar de programa para hacer frente a las nuevas condiciones de trabajo es particularmente valiosa y desconocida en la tecnología cableada tradicional.

Los PLC pueden ser programados para facilitar la identificación y la localización de las fallas del sistema. Se puede admitir que a pesar de la complejidad de tal programación que representa hasta tres veces el volumen de la complejidad del algoritmo de mando, estas misiones resultan ser de una importancia mayor que la del propio mando. En la actualidad, su modularidad permite, una vez detectada y localizada la falla, sustituir con un modulo sano el reconocido como defectuoso.

#### **Campos de utilización del PLC**

Los PLC se utilizan en la mayoría de los sectores industriales. Actualmente estas máquinas funcionan en los principales sectores y también en el campo de la enseñanza en el que tienen un valor pedagógico muy importante.

Algunos de los lugares donde encontramos los PLC son:

-Metalurgia y siderurgia. Los imperativos de seguridad son fundamentales. También las aplicaciones de manutención en fábricas de coque, cargamentos de altos hornos, y automatización en fundición. Se encuentran igualmente PLC para la solución de problemas de análisis de gas, de control de calidad y de colada continua.

-Mecánica y automotriz. Este es un sector en el cual el PLC tiene una gran aplicación: se encuentra en las líneas de fabricación y montaje, en los bancos de ensayos de motores y en muy diversas máquinas de soldar. Actualmente son el 95 % y no el 50 % los que están siendo operados por PLC: los ciclos son cada vez más rápidos, la tecnología cableada envejece prematuramente y se ha convertido en inadecuada para este uso.

-Industrias químicas. Las aplicaciones potenciales en ellas son numerosas; actualmente los PLC se utilizan en el pilotaje de unidades de producción, dosificación y mezcla de productos, y depuración de efluentes. Se encuentran igualmente en unidades de transformación de plástico, o en ciertas máquinas de la industria del caucho.

-Industrias petrolíferas. Además de aplicaciones análogas a las del sector precedente, los PLC pueden estar presentes en las instalaciones de bombeo, en el mando y vigilancia de los oleoductos, o asignados al parque de cargamento y a la distribución de gas y de líquidos.

- Industrias agrícolas y alimentarías. Aquí se encuentran PLC principalmente en las estaciones de mezclas en las líneas de productos y materiales pulverulentos, de secado y de control de productos. Una utilización importante es igualmente la de los sistemas de acondicionamiento de alimentos o de productos diversos.

-Transportes y manutención. Aquí tenemos toda una gama de procedimientos secuenciales en los cuales los PLC son susceptibles de rendir valiosos servicios: selección de paquetes, correos, gestión mecanizada de parques de almacenamiento, embalajes, convoyes, paletización ascensores, montacargas, creación de los aparcamientos urbanos.

- Aplicaciones diversas. La industria textil puede tener que recurrir a ellos para las operaciones de corte automático del control de fibra, o para cadenas de manutención. Así mismo, las vidrieras o cristalerías con procedimientos secuenciales de fabricación, corte o embalaje.

#### **Programación del PLC**

Existen diferentes tipos de lenguajes para programar estos controladores, incluso podemos decir que cada compañía o marca de PLC tiene su propio lenguaje o por lo menos su propia variante; pero aun cuando son diferente estos guardan una gran similitud. Las dos formas básicas de programa son: Ladder diagram (lenguaje de escalera) y Statement list (listado de instrucciones)

#### Ladder diagram:

Este lenguaje de programación es muy grafico y en circuitos de poca complejidad es muy práctico. La parte de simulación es muy interesante pues muestra la acción en tiempo real de nuestro PLC.

Los comandos son representados por contactos abiertos o cerrados, entradas y salidas, timers contadores, memorias etc.

#### Statement list:

Este es muy parecido a todos los lenguajes típicos de programación como es C++, basic, java, etc. Algunos de los comandos usados son: lf, then, otherwise, set, reset, etc.

El listado de instrucciones es más práctico cuando el sistema es más complejo, pero la parte de simulación no es igual de gráfica que el Ladder diagram.

#### **Funciones y características del Software para PLC**

El software usado para programar estos controladores tienen la capacidad de almacenar una gran cantidad de memorias, programas (diferentes secuencias, esta característica permite a un mismo dispositivo desarrollar múltiples tareas sin mover un solo actuador de su sitio), versiones, etc.

El software puede ser guardado y transferido desde cualquier PC al PLC y una vez cargado no se requiere que la computadora este conectada.

Cuando una secuencia es programada puede ser manipulada y pueden forzarse salidas y entradas para simular un proceso. El programa también tiene un corrector de sintaxis como otros programas comerciales.

### **PLC a distancia**

Un PLC puede ser conectado a una red intranet e Internet para ser monitoreada y manipulada a distancia.

El PLC puede sincronizarse con un simulador como Fluid Sim y pueden incluso usarse sensores virtuales accionados por la computadora que controla el PLC. La principal finalidad de esta aplicación es el monitoreo constante del sistema cuando el proceso tiene riesgo de accidentes o condiciones extremas de procesamiento.

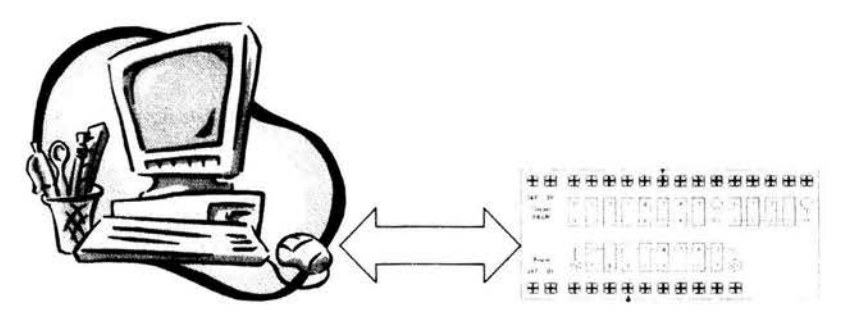

Fig. 4.3 PLC a distancia controlado por una computadora

#### **PLC esclavo**

Dos PLC pueden ser unidos para incrementar él numero de salidas y entradas de este. Un PLC es unido con otro por medio de un cable y pueden unirse todos los que sean necesarios. Esto ofrece flexibilidad de implementación. Una empresa que tenga varios procesos automatizados debe rotar el equipo que posea para reducir los costos abastecimiento de componentes.

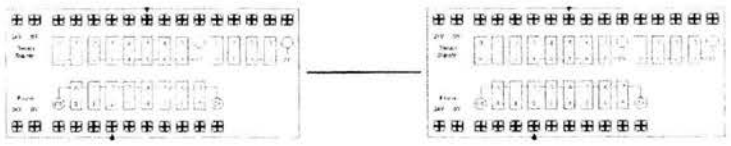

Fig. 4.4 PLC esclavo, conectan dos PLC para tener más entradas y salidas.

#### **Sistemas de control de lazo cerrado**

Los sistemas de control de lazo cerrado son sistemas de control retroalimentado, él termino lazo cerrado implica acciones que conducen a la reducción de error del sistema.

Diagrama de bloques,

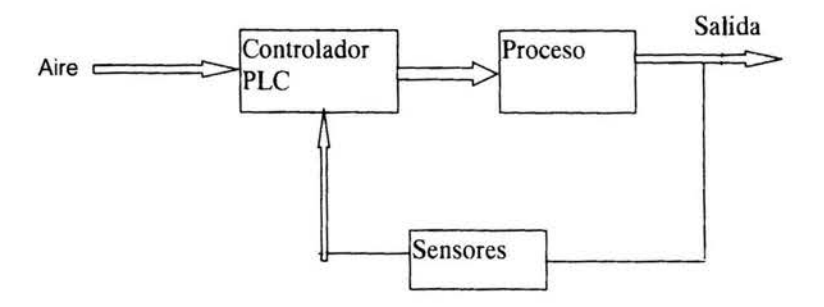

Fig. 4.5 Diagrama de bloques de un sistema de lazo cerrado

Sensor es el dispositivo que convierte la señal de una forma a otra. Nótese que aún en un sistema, un detector automático elimina cualquier error humano de operación. Si se necesita control de alta precisión, el control debe ser automático.

Algunos ejemplos de lazo cerrado son: servomecanismos, control de refrigeradores, calentadores de agua automáticos, sistemas de calefacción.

Las ventajas del sistema de lazo cerrado son que el uso de la retroalimentación hace al sistema en su respuesta, relativamente insensible a perturbaciones externas y a variaciones internas de parámetros del sistema.

# **Capitulo 5**

**Desarrollo del proyecto de corte de perfiles usando sistemas electroneumáticos y PLCs** 

### **Introducción y planteamiento del problema**

En este capítulo se aplicará *y* desarrollará la teoría *y* conceptos vistos en las partes anteriores de esta tesis para un caso real *y* práctico.

El tema del proyecto es: Corte de perfiles de aluminio para la fabricación de cajuelas de autobuses foráneos.

La idea de automatizar esta operación de corte de perfiles surge un día en el que visitamos la empresa de autobuses Volvo, y vemos el largo y costoso proceso que toma a los operarios la fabricación de cajuelas para sus modelos foráneos.

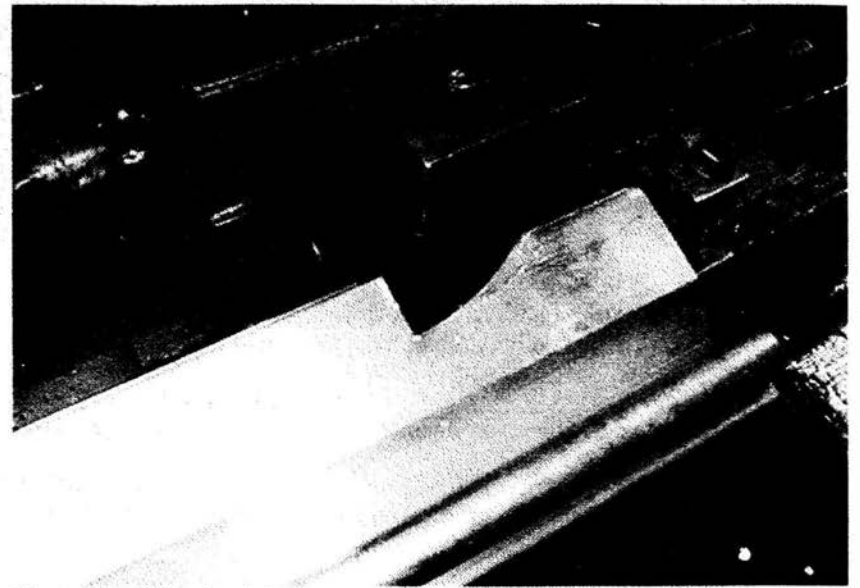

Fig. 5.1 Perfil de aluminio y su operación de corte

Estos perfiles de los que hablamos se le ha dado el nombre de perfil bisagra debido a que van unidos al soporte del autobús *y* son los que permiten que la cajuela de este se mueva libremente. Este perfil está hecho de aluminio extruido y soporta el peso y movimiento de la cajuela.

Antes de hacer la estructura del ensamble (cajuela) se realiza una serie de cortes en el perfil que sirven para embonar con los soportes fijados en el autobús.

La estación donde se realiza esta operación de manufactura cuenta con cuatro operarios y cinco máquinas diferentes de corte, dentro de un área de 5 x 8 metros, ósea un área total de 40 metros cuadrados.

Las herramientas utilizadas son neumáticas y operadas manualmente, entre ellas encontramos dos sierras de disco y tres de máquinas de golpe:

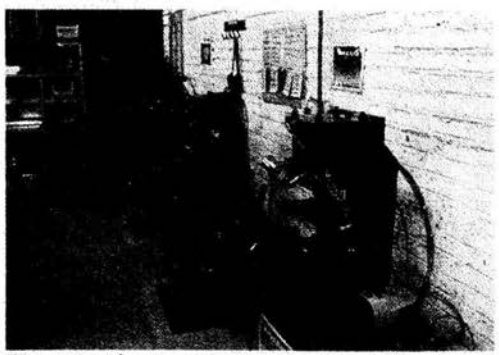

Fig. 5.2 Máquinas para corte de perfiles

Normalmente la producción es esta empresa sube y baja sin previo aviso. A veces las órdenes de trabajo de las cajuelas se acumulan, y no es posible terminarlas en el horario normal diario, entonces se recurre al tiempo extra para terminar las órdenes pendientes.

Otra de las cosas que observamos es la falta de componentes para ensambles e incluso problemas de surtimiento del mismo perfil bisagra, lo cual ocasiona constantes paros de línea y por lo tanto retrasos para la fabricación de autobuses.

Información obtenida a través del área de procesos nos indico que la operación de corte del perfil bisagra es la que más tiempo toma y por lo tanto la que ocasiona un cuello de botella dentro de la habilitación.

La finalidad de este proyecto de tesis es reducir los tiempos de manufactura en este proceso, el espacio requerido, el número de operarios y la gran cantidad de accidentes que se presentan debido al tipo de herramientas usadas.

Para el desarrollo de este proyecto aplicaremos todos los conocimientos aprendidos en el Diplomado de Automatización tomado en las instalaciones de FESTO Tlalnepantla.

#### **Desarrollo del dispositivo automático de corte de perfiles**

El control será a través de un PLC (controlador lógico programable) y los actuadores serán neumáticos, debido a que dentro de la empresa el 95 % de las herramientas son de este tipo y hay buenas redes de distribución de aire comprimido.

Lo primero será desarrollar la secuencia de pasos que seguirá el dispositivo y los tiempos de accionamiento de cada actuador.

El proyecto será diseñado con un mando bimanual de seguridad que ofrecerá menor riesgo de accidente al operario.

### **Secuencia de pasos del dispositivo**

El primer paso en la secuencia es la sujeción de la pieza por medio de un pistón neumático de simple afecto.

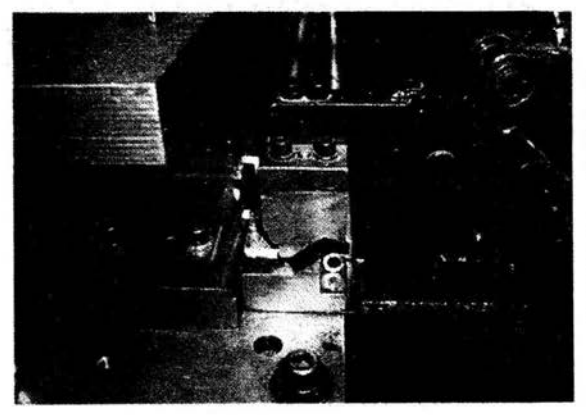

En la imagen se puede observar el tipo de sujeción manual que se utiliza actualmente. (Fig. 5.3)

Al migrar al sistema automatizado, este proceso será mucho más rápido y controlado.

El segundo paso consiste de un actuador que realiza un oorte al perfil por medio de una sierra neumática y un cilindro de doble efecto.

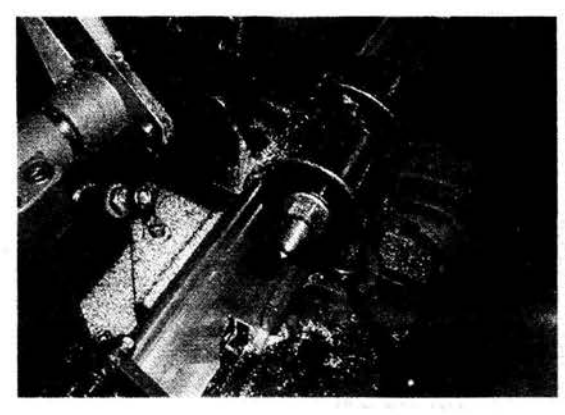

Esta es una sierra neumática que realiza un corte al perfil. (Fig. 5.4)

Una de sus ventajas es que si se sobrepasa la capacidad de trabajo, la hertamienta tiende a amarrarse y detenerse. Esto funciona como si fueran los<br>fusibles en aparatos en aparatos eléctricos.

Después de concluir el corte y la herramienta está en su punto inicial, entonces se activa el paso tres que desbasta una de las partes del perfil por medio del golpe de una cuchilla metálica activada con otro cilindro de doble efecto.

Este es el segundo corte que sufre el perfil. (Fig. 5.5)

En este caso el corte se produce por la fuerza de presión que ejerce un cilindro neumático que tiene una cuchilla metálica en un extremo. La base tiene otra cuchilla del mismo material que permite el desbaste.

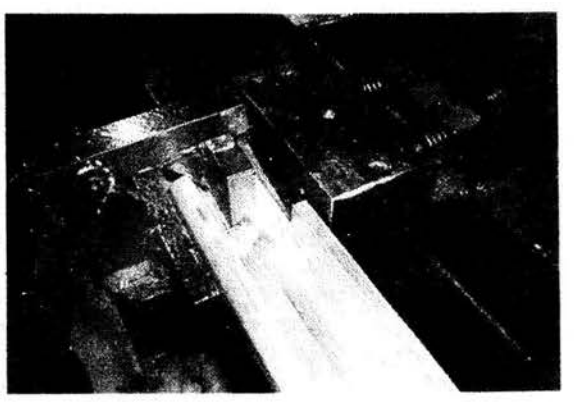

El cuarto paso realiza él ultimo corte por medio de otra cuchilla metálica, como en el paso anterior.

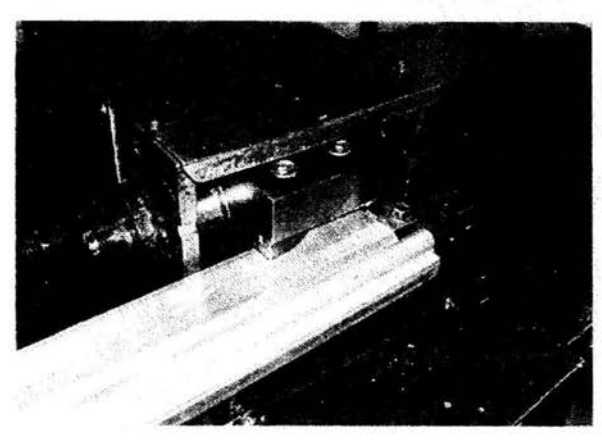

En la imagen se puede ver la forma de la cuchilla y la posición del perfil. (Fig. 5.6)

Al terminar este corte el pistón regresa a su posición inicial.

Ultimo paso, el cilindro de sujeción libera la pieza y el operario la retira almacenándola en un palet.

### **Alimentación del perfil**

La alimentación del perfil se realiza manualmente debido a que la producción de cajuelas no es tan grande como para justificar la instalación de una banda automática de alimentación. Además el operario que realiza la este trabajo realiza un control visual del proceso, verificando que no existan errores.

La alimentación seguirá siendo manual, pero gracias al mando bimanual de seguridad, y al tipo de fijado automático, el operador ya no sufrirá ningún riesgo de accidente al sujetar la pieza manualmente. (Fig. 5.7)

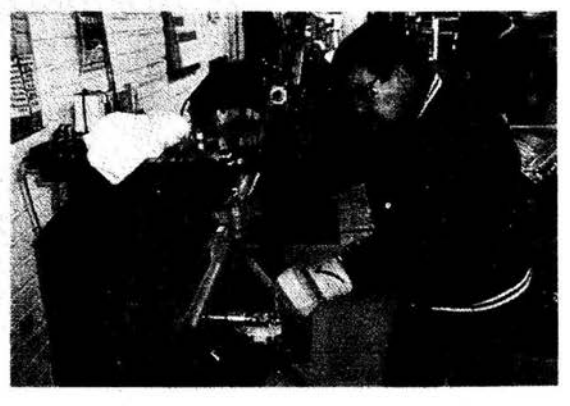

### **Análisis de costos y material requerido**

1. Tres cilindros de doble efecto, este material será tomado del almacén de obsoletos de la empresa. Anteriormente se usaban para las puertas de los autobuses pero el modelo se dejo de producir. Por lo tanto este material no tiene ningún costo.

2. Tres electroválvulas biestables y una monoestable. Este material se encuentra disponible en el almacén de la compañía su costo es de 50 usd y 40 usd. Total 190 usd.

3. Conexiones neumáticas, codos, tee. Este material será tomado del almacén de obsoletos.

4. Cables de conexión eléctrica. Los cables se tomaran de los sobrantes de producción y del almacén de rechazos donde los arneses que fallan se tiran.

5. Un PLC de 12 entradas 8 salidas = 500 usd aprox. dependiendo la marca. Volvo México tiene acuerdos y precios especiales con diferentes proveedores como SCM, Festo, Rockwell Automation y Siemens.

6. Dos botones de inicio (mando bimanual). Dos botoneras 80 usd

7. Ocho sensores inductivos a 45 usd por pieza, 360 usd total.

Los siguientes componentes serán tomados de las máquinas que se usan actualmente. Por lo tanto no se invertirá en la compra de ellos.

- 8. Una sierra neumática
- 9. Un dispositivo tipo meza con plantillas metálicas
- 10. Piezas metálicas que realizan el corte
- 11 . Manguera para conexiones neumáticas
- 12. Un cilindro de simple efecto

El siguiente material ya está instalado, y forma parte de la instalación actual de la compañía.

- 13. Unidad de mantenimiento con filtro
- 14. Red neumática
- 15. Compresor

El costo de la mano de obra para recuperar el material es de aproximadamente.

Horas hombre = 20. 1 hora hombre = 100 pesos Costo total de mano de obra =  $20 \times 100 = 2000$  pesos El costo de mano de obra para el ensamble y desarrollo del dispositivo es:

Horas hombre  $= 120$ 1 hora hombre =  $100$ Costo total de mano de obra = 12000 pesos

Costo total del proyecto

Material = 1130 usd Mano de obra =  $14000$  pesos =  $1230$  usd

 $Total = 2360$  usd

#### **Mando bimanual de seguridad**

El mando bimanual de seguridad es un arreglo que reduce él número de accidentes en operaciones automatizados de este tipo.

En el caso del proceso que estamos describiendo, es muy común que ocurran accidentes, pues los accionamientos mecánicos son muy rápidos y actúan con mucha fuerza. Las sierras neumáticas pueden amarrarse y romperse si se sobrepasa su capacidad. También es común que después de realizar una secuencia repetitiva por un tiempo prolongado el operario tienda a distraerse y causar algún accidente.

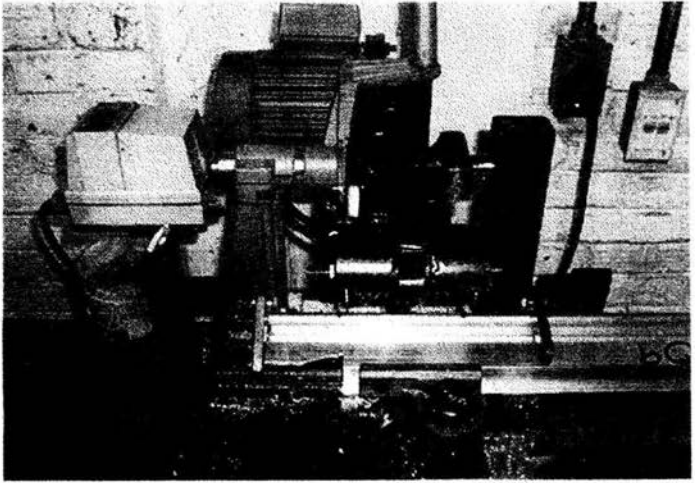

Fig. 5.7 Herramientas de corte neumáticas

El mando bimanual de seguridad consiste en dos botones de arranque los cuales obligan a la persona que acciona el dispositivo, a usar ambas manos para empezar el proceso. Si el operario pulsa un solo botón, la maquina no responde, lo mismo pasa si oprime uno, lo suelta, y después oprime el otro, debido a que el accionamiento debe ser simultaneo.

Los botones que accionan el dispositivo se encuentran a una cierta distancia que obliga a la persona a usar ambas manos.

Platicando con un operario nos enteramos que este año ya son dos las personas lastimadas por usar herramientas de mano en vez de usar el dispositivo usado actualmente para el corte de perfiles.

#### **Dispositivo o mesa de operación.**

El dispositivo que servirá de soporte para realizar los cortes del perfil está hecho con una base de acero, y es parecido a una mesa.

Esta base cuenta con varios soportes en los cuales se fijaran pistones y otros actuadores para permitir la operación de corte con precisión.

El dispositivo cuenta con unas plantillas metálicas, fijadas en los pistones y también en la base, estas piezas son las que darán la forma exacta del corte del perfil.

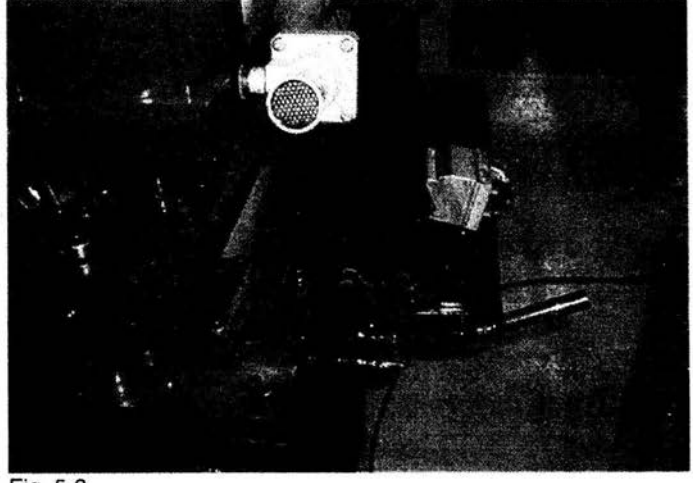

Fig. 5.8

En la imagen (Fig. 5.8) se puede apreciar una válvula de escape rápido, un pistón neumático y un brazo de sujeción.

En el desarrollo del dispositivo automático, se utilizaran diversos sensores inductivos, puestos en diferentes posiciones que darán la señal de arranque y paro a cada actuador y así se realizara la secuencia determinada para el corte del perfil bisagra.

### **Desarrollo del dispositivo**

Una vez que se tienen las piezas y herramientas es necesario realizar el desarrollo e integración del dispositivo.

Al analizar la secuencia de pasos, podemos ver que se trata de un problema secuencial, sin problemas de sincronía debido a que cada paso marca la pauta para el siguiente y no hay posiciones en los sensores repetidas.

Aquí podemos ver el estado de detección o no detección de los sensores (control binario) y las acciones que provocan estos para la operación de los pistones. Más adelante en las Fig. 5.11 a 5.19 se muestra gráficamente las secuencia de pasos.

Secuencia de pasos del dispositivo:

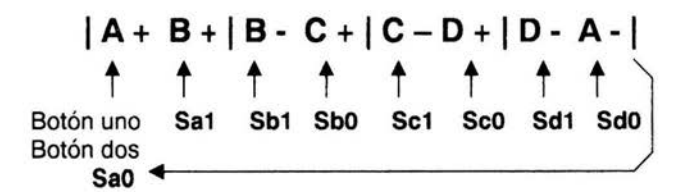

Paso 1: Si botón uno, botón dos y Sao están activados, entonces el pistón A sale Paso 2: Si Sa1 está activado, entonces sale el pistón B Paso 3: Si Sb1 está activado, entonces regresa el pistón B Paso 4: Si SbO está activado, entonces sale el pistón C Paso 5: Si Sc1 está activado, entonces regresa el pistón C Paso 6: Si Seo está activado, entonces sale el pistón D Paso 7: Si Sd1 está activado, entonces regresa el pistón D Paso 8: Si SdO está activado, entonces regresa el pistón A y este a su vez activa al sensor Sao para cumplir con las condiciones iniciales del sistema.

### **Ciiindros**

- A: Cilindro de sujeción
- B: Cilindro con sierra neumática
- C: Cilindro de desbaste uno
- D: Cilindro de desbaste dos

El signo de mas y menos indica la posición del pistón

### **Botones de arranque**

Botón uno: Botón de arranque número uno del mando bimanual de seguridad Botón dos: Botón de arranque número dos del mando bimanual de seguridad

#### **Sensores**

Sao: Sensor Sao, se activa cuando el cilindro A está en su posición retraída SbO: Sensor SbO, se activa cuando el cilindro B está en su posición retraída Sc0: Sensor Sc0, se activa cuando el cilindro C está en su posición retraída SdO: Sensor SdO, se activa cuando el cilindro D está en su posición retraída

Sa1: Sensor Sa1 , se activa cuando el cilindro A está fuera Sb1: Sensor Sb1, se activa cuando el cilindro B está fuera Sc1: Sensor Sc1, se activa cuando el cilindro C está fuera Sd1: Sensor Sd1, se activa cuando el cilindro D está fuera

## **Diagrama Espacio - Fase (Flg. 5.9)**

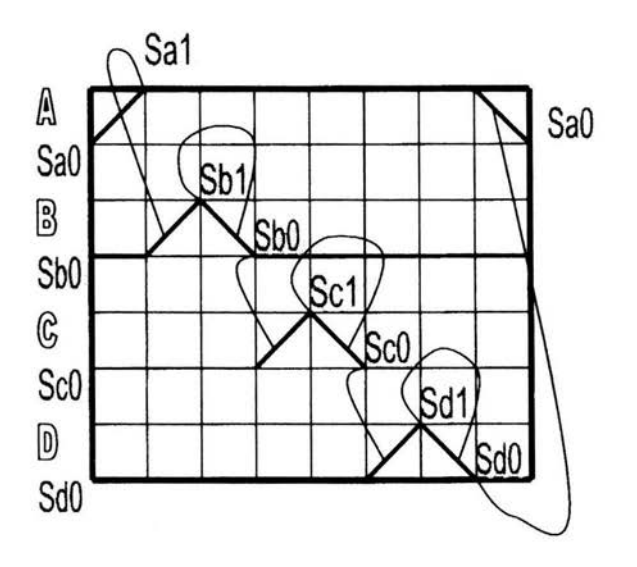

#### **Lenguajes de programación de PLC' S**

Para la programación del PLC es posible usar el diagrama de escalera o el listado de instrucciones.

El primero es un lenguaje gráfico que muestra detalladamente las acciones que realiza el PLC; su elaboración es relativamente sencilla dependiendo del tamaño del programa y del número de pasos que tenga la secuencia.

El listado de instrucciones se parece mas a un lenguaje en C o Basic y es usado en diversos casos de acuerdo a la secuencia que se quiera seguir.

Para el caso específico del dispositivo de corte de perfiles usaremos el diagrama de escalera, pues la secuencia que se realiza no es tan complicada ni tiene complejos problemas de sincronía.

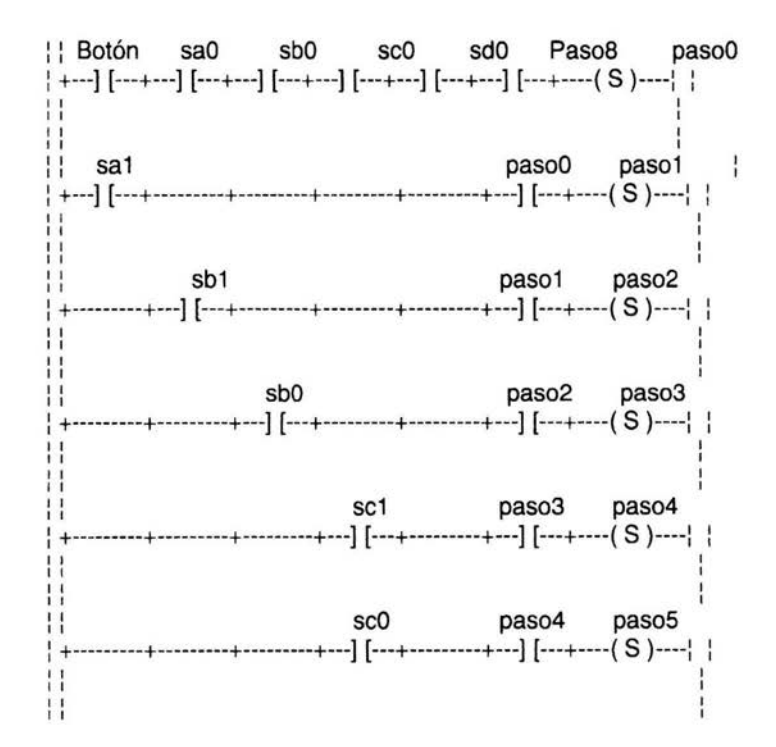

#### **Ladder diagram (diagrama de escalera)**

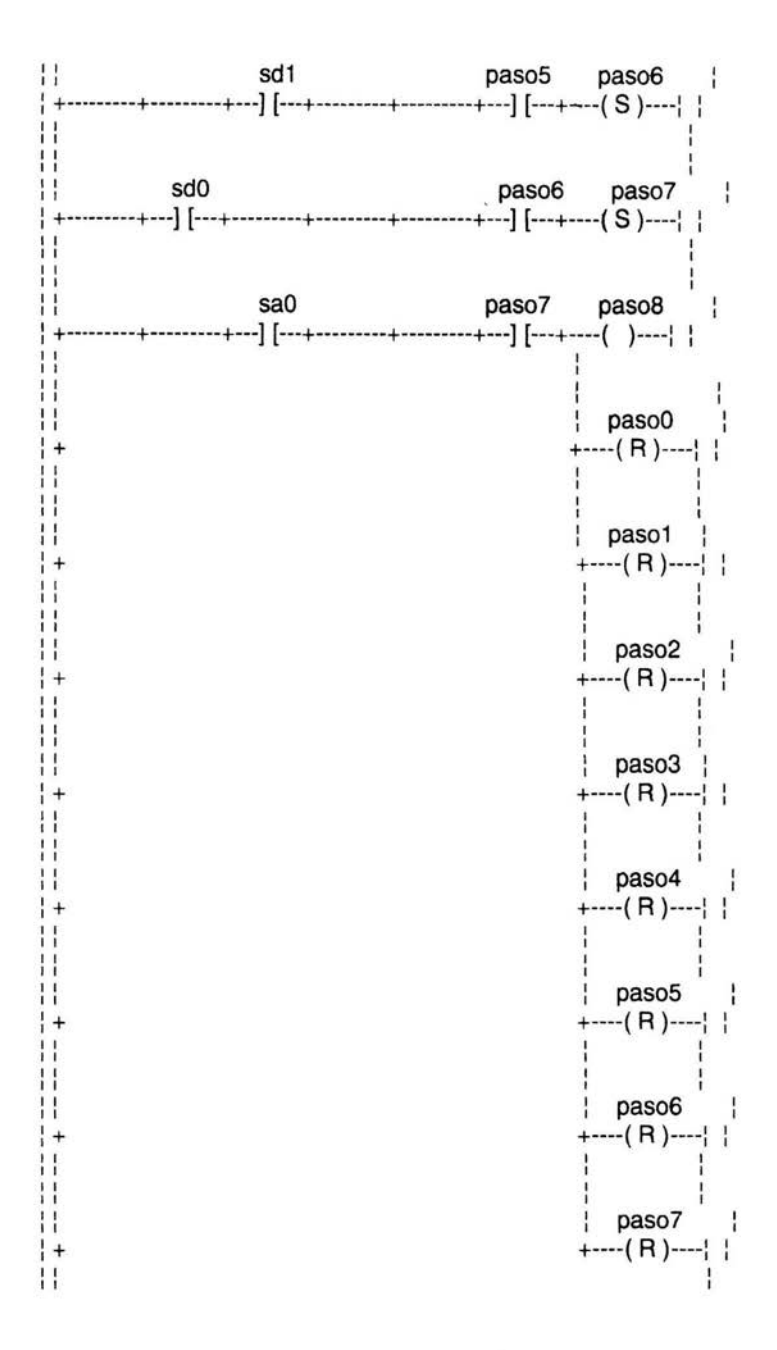

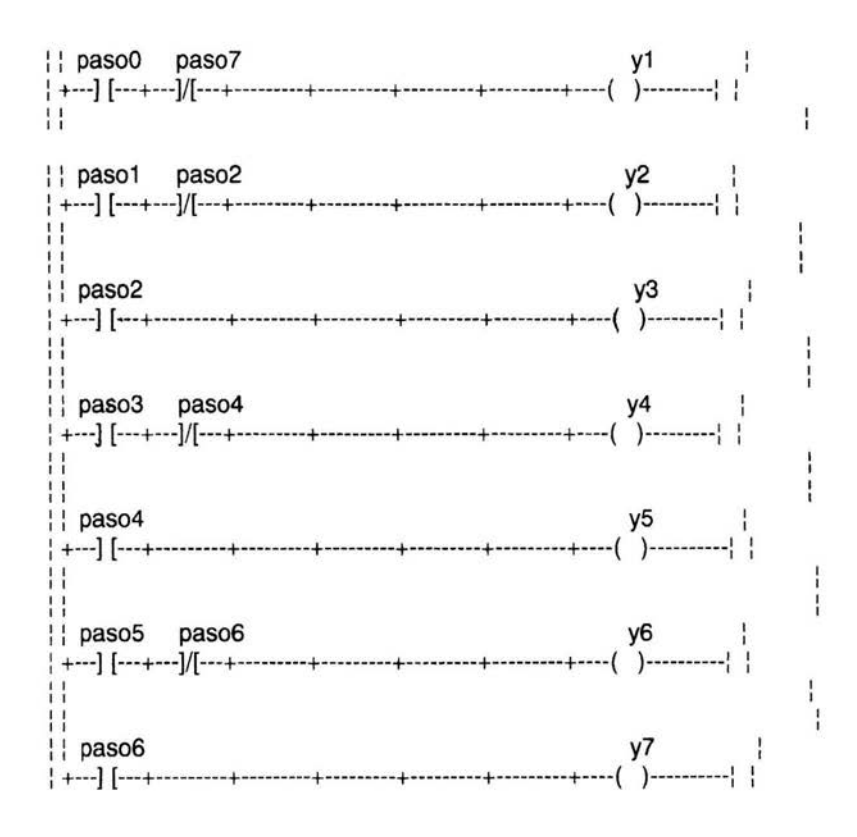

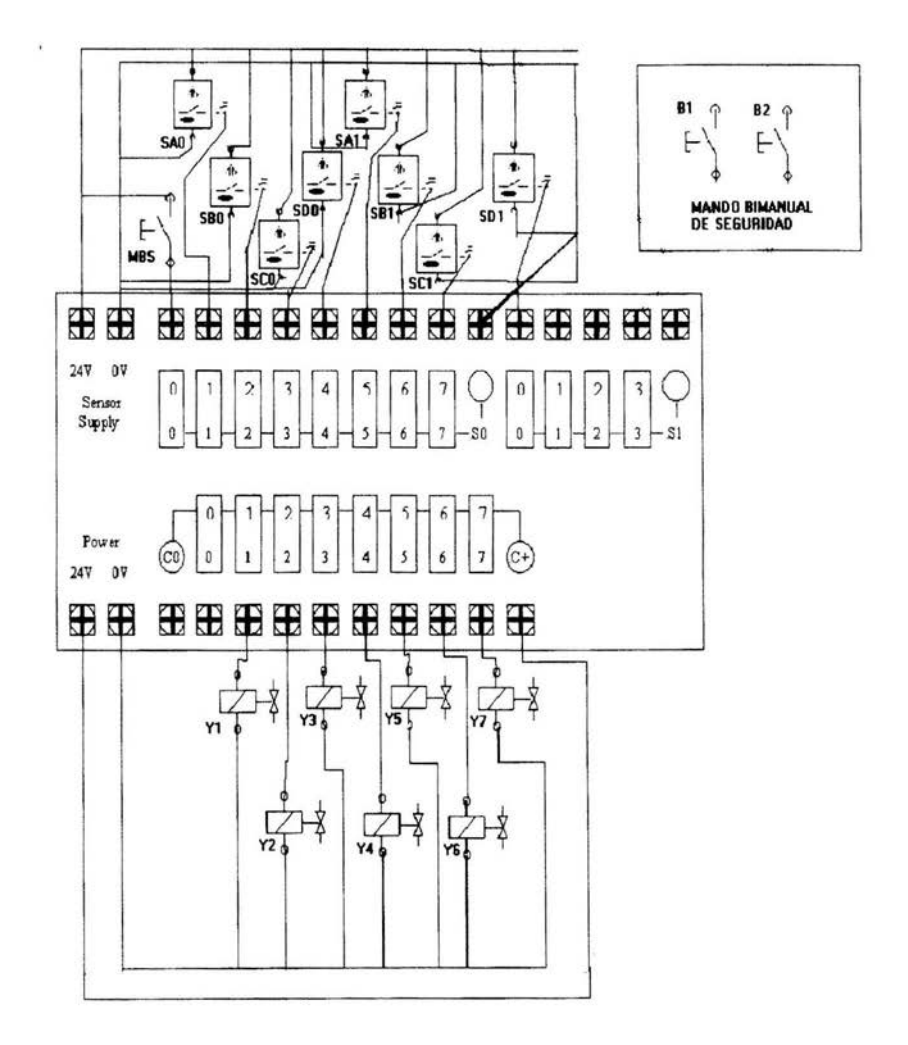

# Diagrama de entradas y salidas del PLC (Fig. 5.10)

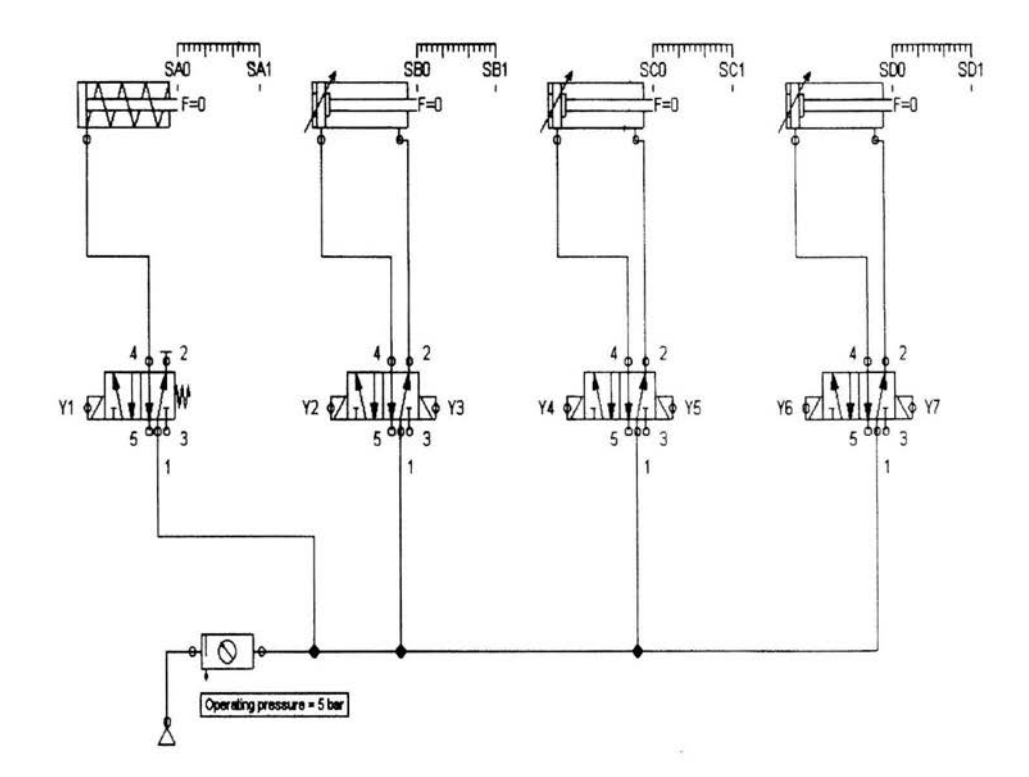

**Diagrama neumático principal (Fig. 5.11):** 

Nota: La presión teórica del sistema es de 6 Bars; la presión real a la salida del compresor debe ser de entre 6.5 y 7 Bar. En este diagrama la presión es de 5 Bars.

# **Diagramas neumáticos y secuencia de pasos**

A continuación se muestran el arreglo neumático usado en el dispositivo, además de la secuencia que realiza cada pistón y cada válvula.

Este es el esquema que describe la posición inicial re reposo (Fig. 5.12):

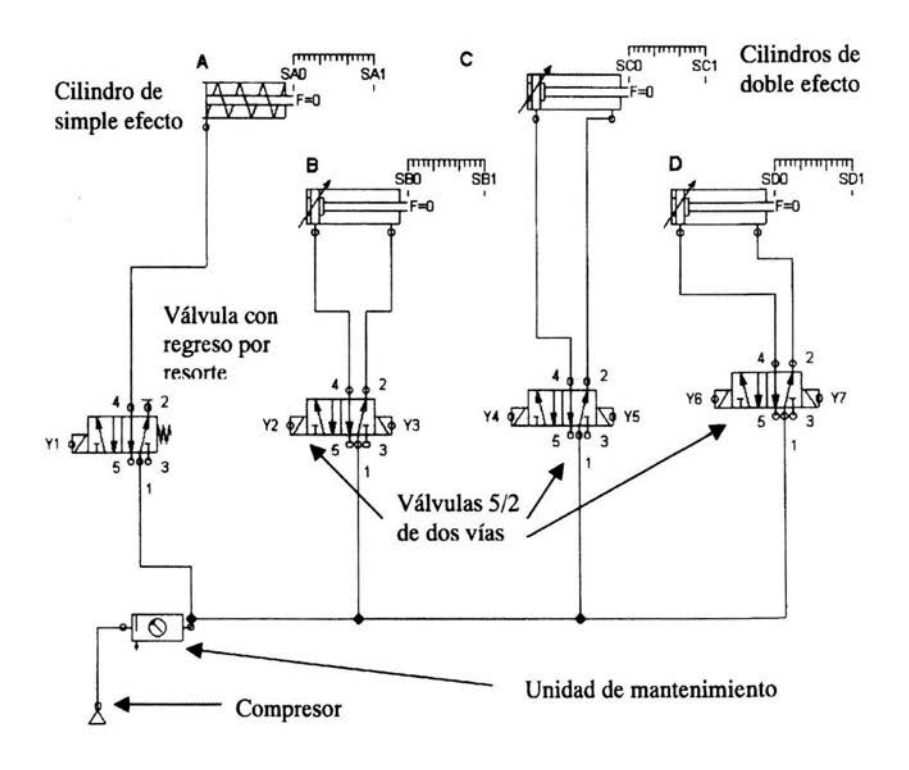

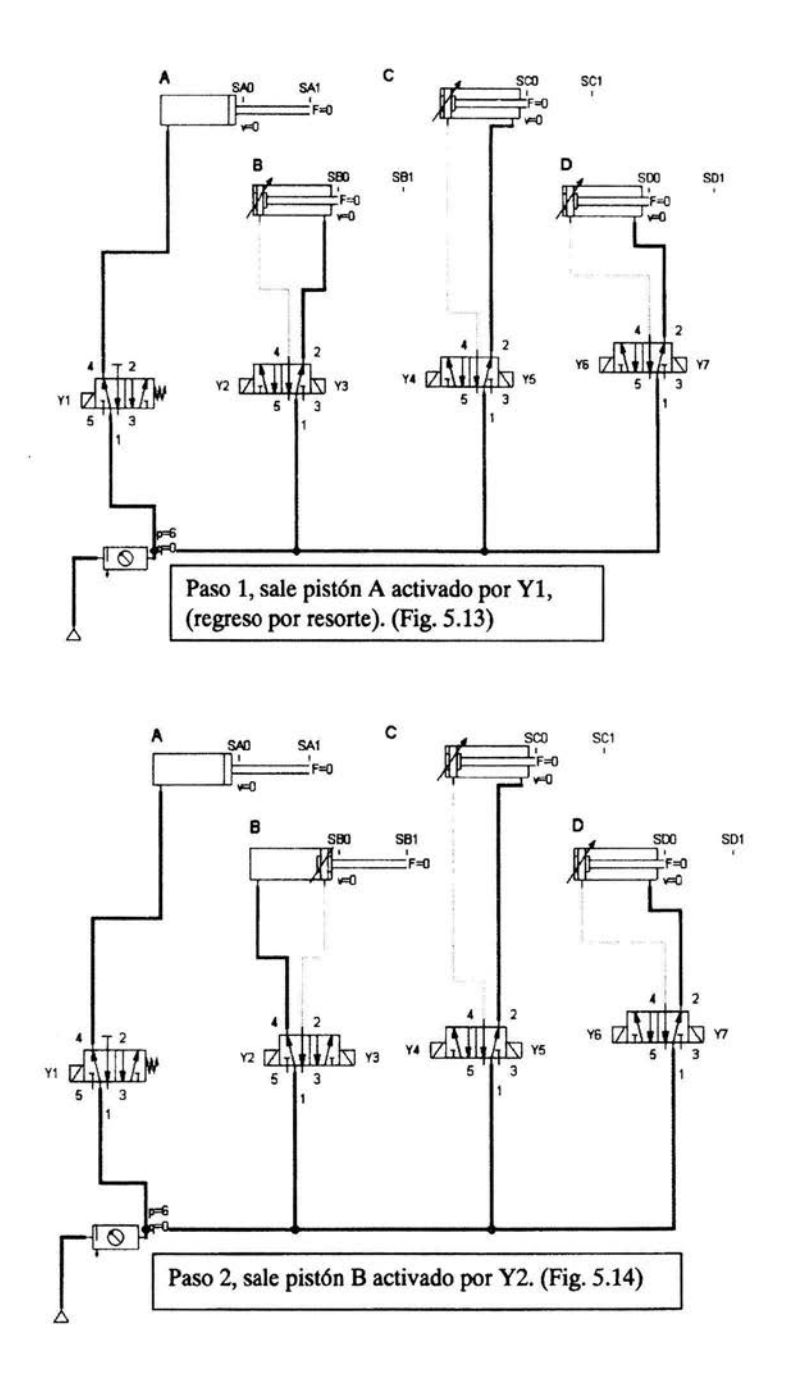

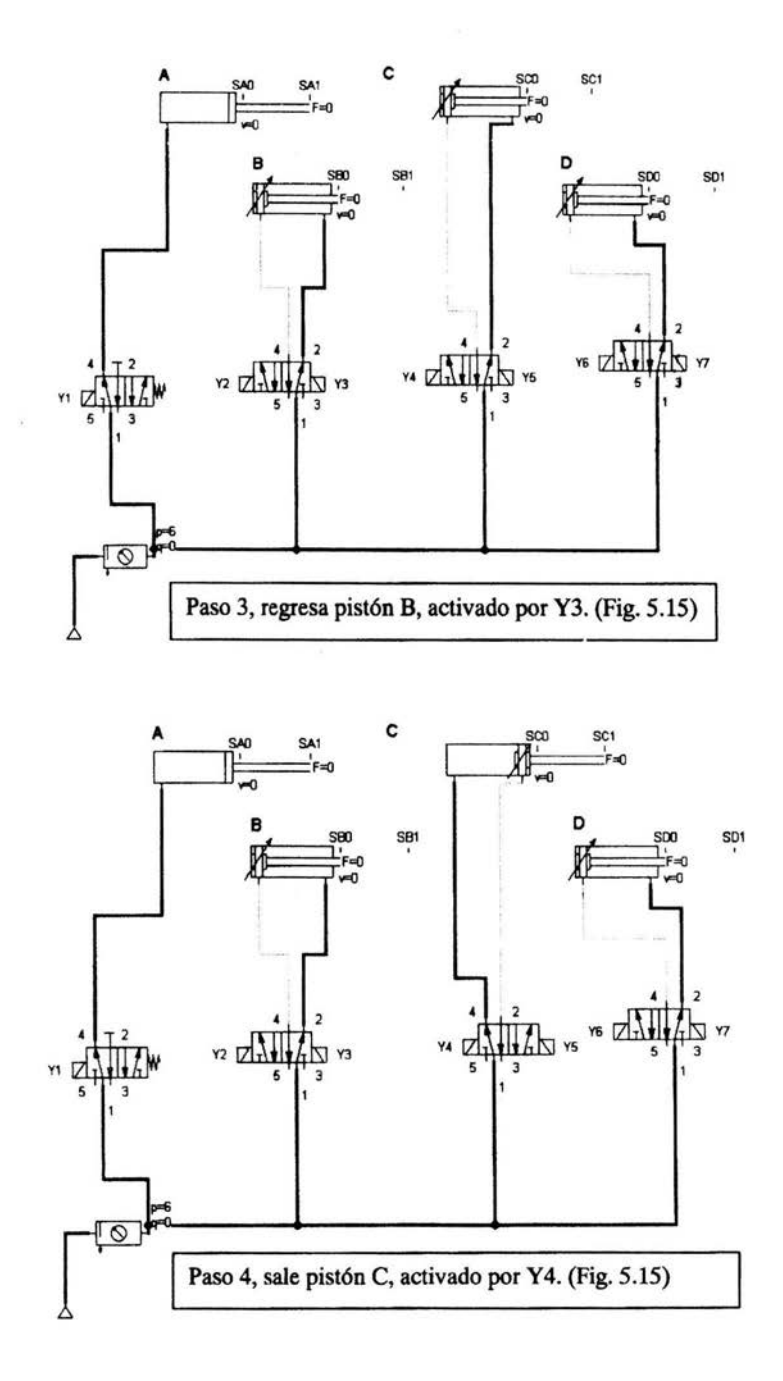

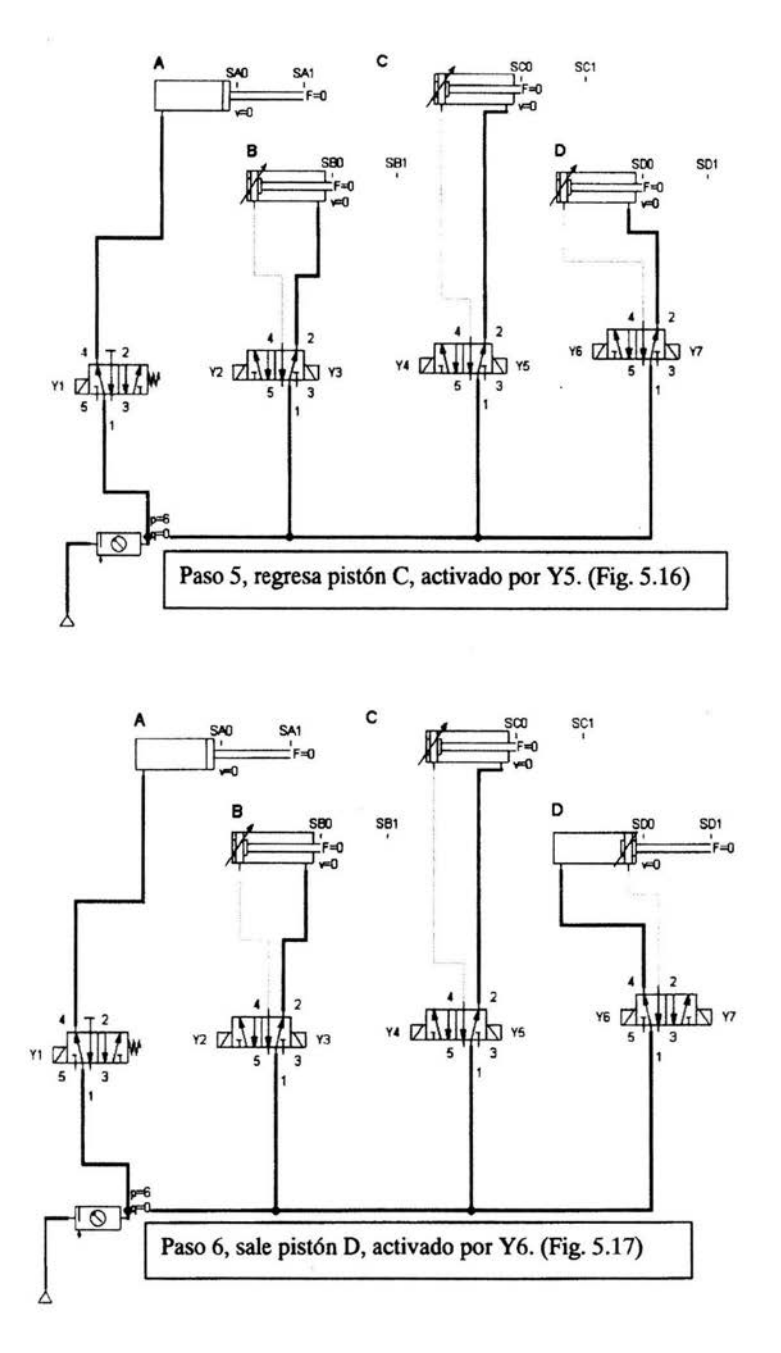

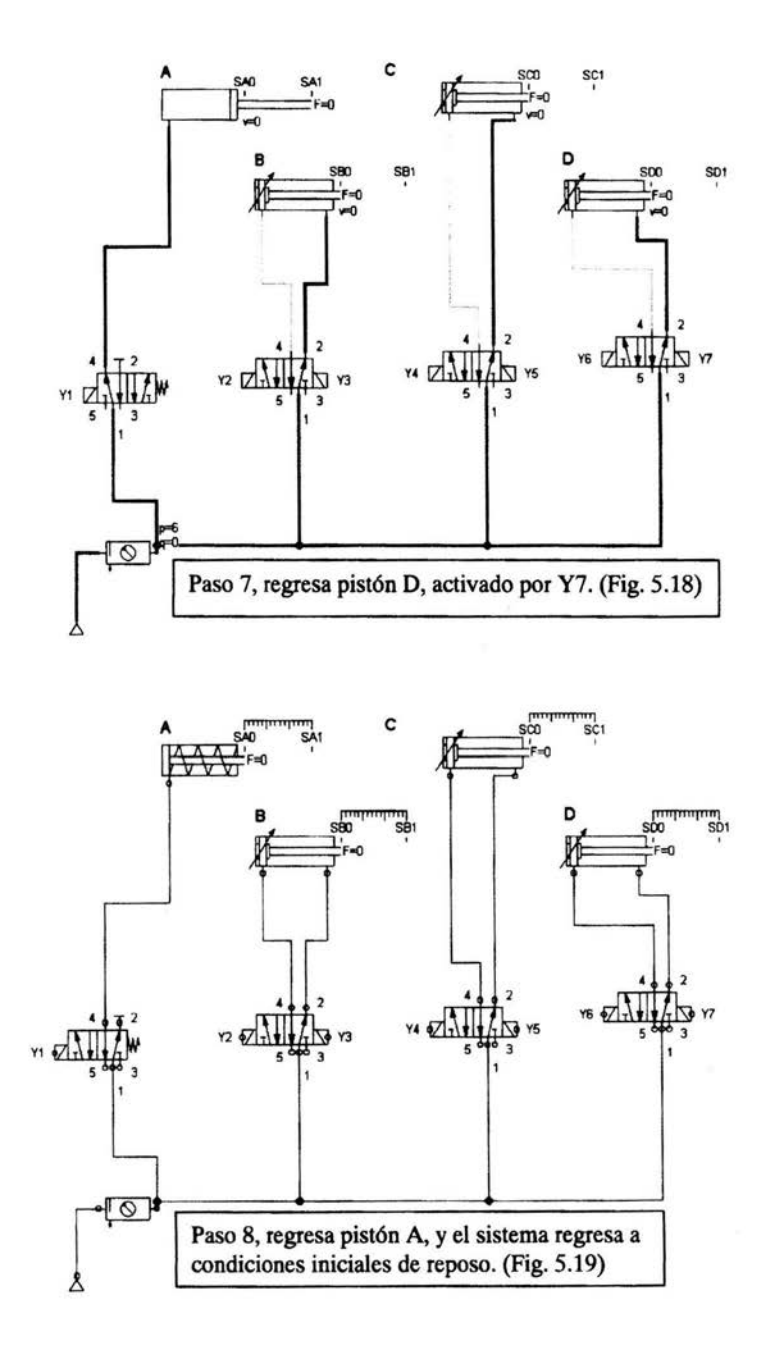

# **Conclusiones**

En esta tesis se han tratado diversos temas, todos relacionados de una u otra manera con la automatización de procesos y la robótica. Hemos usado sistemas neumáticos y eléctricos (ple) para ejemplificar un caso práctico dentro de una industria poco desarrollada como es la de nuestro país.

Actualmente el uso de PLC ha facilitado muchas operaciones ya que antes todos los sistemas automáticos eran diseñados a base de relevadores y esto ocasionaba altos costos de implementación y desarrollo, además de mantenimiento.

Al integrar herramientas neumáticas, electroneumaticas y PLCs, la implementación de sistemas automatizados como el corte de perfiles descrito en esta tesis, resultan mucha más sencillos que en el pasado, son mucho más flexibles puesto que el PLC puede ser reprogramado las veces que se quiera y tiene infinidad de memorias que sustituyen a los reles.

El proyecto de corte de perfiles, para la fabricación de cajuelas, ya fue planteado a la empresa Volvo Buses de México; quizás el año entrante sea aprobado por la dirección de procesos de esta empresa y después implementado. Por el momento, el objetivo principal de esta tesis consiste en difundir y aportar conocimientos a otros estudiantes como nosotros para que en el futuro las empresas de nuestro país tengan ingenieros calificados y que nuestro nivel tecnológico crezca y pueda competir con el de países desarrollados.

Al realizar la investigación dentro de la empresa encontramos un dato interesante; muchas veces los jefes de área, prefieren asignar recursos humanos para realizar procesos en vez de invertir en maquinas que trabajen automáticamente. La falta de conocimiento, e incluso la idea obsoleta de que las maquinas no funcionan bien, además de la costosa inversión inicial que se necesita, hacen que empresas como esta tengan 2500 trabajadores para fabricar de 4 a 6 autobuses diarios.

Muchos países cuentan con centros de investigación, e invierten millones de dólares para desarrollar nuevas herramientas que faciliten los procesos de manufactura y que reduzcan la mano de obra. Siemens, Rockwell Automation, Honeywell, Smc y Festo son algunas de las empresas que están implementando y difundiendo los sistemas y herramientas automáticas y de control en nuestro país.

Hoy en día la automatización y la robótica son prácticamente aplicadas en<br>cualquier tipo de industria, generalmente en países desarrollados cualquier tipo de industria, generalmente en países desarrollados tecnológicamente como Alemania, Japón, y Estados Unidos; pero nadie sabe lo que pasara en el futuro, quizás el hombre termine destruyendo a las maquinas al verse desplazado por ellas, o quizás las utilice para su conveniencia y para mejorar su nivel de vida.

 $\mathcal{A}_\mathcal{B}$ 

# **Bibliografía:**

- 1. Manual de PLC, Festo Didactic
- 2. Mecatrónica Sistemas de control eléctrico en ingeniería mecánica y eléctrica W. Bolton Alfaomega
- 3. Programación de autómatas industriales Vicent Lladonosa, Ferran lbáñez Omron, Marcombo
- 4. Manual de Neumática, Festo Didactic
- 5. Programmable Controllers Operation and application lan G. Warnock Prentice Hall
- 6. Lad FBD Automating with step 7 in Lad and FBD Hans Berger Siemens
- 7. Dispositivos Neumáticos W. Deppert / K. Stoll Alfaomega
- 8. Cálculo y diseño de circuitos en aplicaciones neumáticas Salvador Millon Alfaomega
- 9. Sistemas neumáticos, principios y mantenimiento S. R. Majumbdar McGraw Hill
- 10. Circuitos básicos de ciclos neumáticos y electroneumaticos José Manuel Gea / Vicent Lladonosa Alfaomega Marcombo